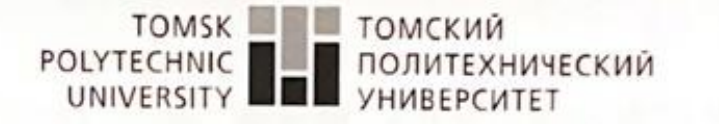

Министерство науки и высшего образования Российской Федерации 

Школа Инженерная школа новых производственных технологий Направление подготовки 19.03.01 Биотехнология, профиль Биотехнология Отделение школы (НОЦ) Научно-образовательный центр Н.М. Кижнера

#### БАКАЛАВРСКАЯ РАБОТА

Тема работы

Ацилирование галодифа ангидридом О,О'-диацетилвинной кислоты УДК 661.717.52.095.1

Студент

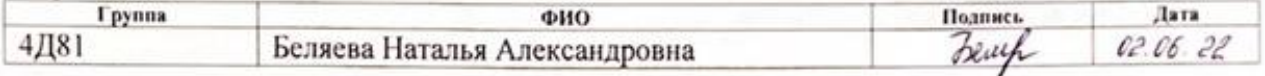

Руковолитель ВКР

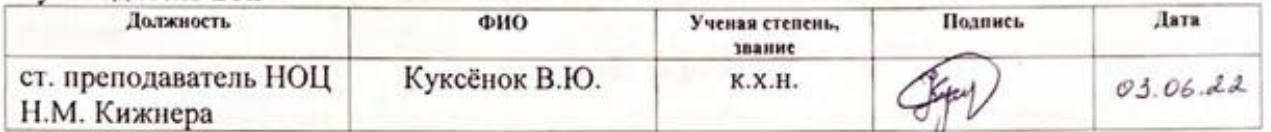

#### КОНСУЛЬТАНТЫ ПО РАЗДЕЛАМ:

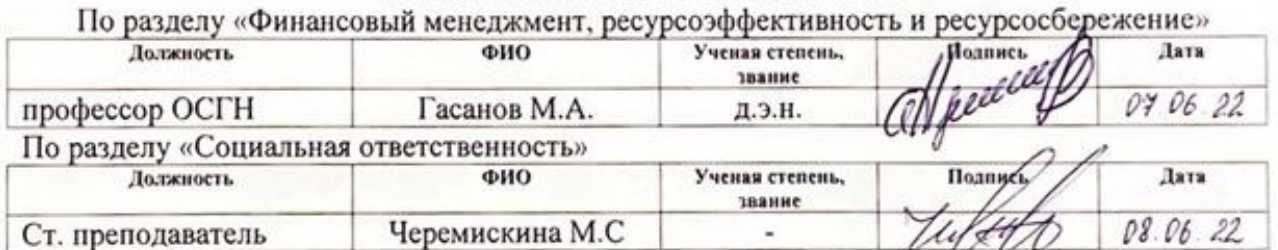

#### ЛОПУСТИТЬ К ЗАШИТЕ:

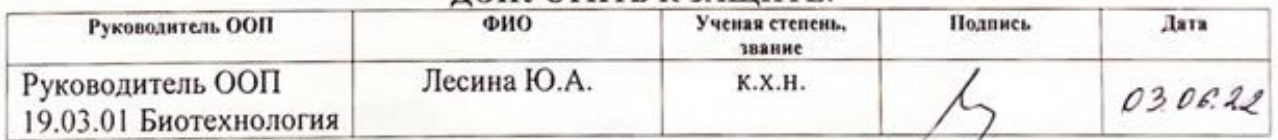

# **ПЛАНИРУЕМЫЕ РЕЗУЛЬТАТЫ ОСВОЕНИЯ ООП**

# **по направлению 19.03.01 Биотехнология**

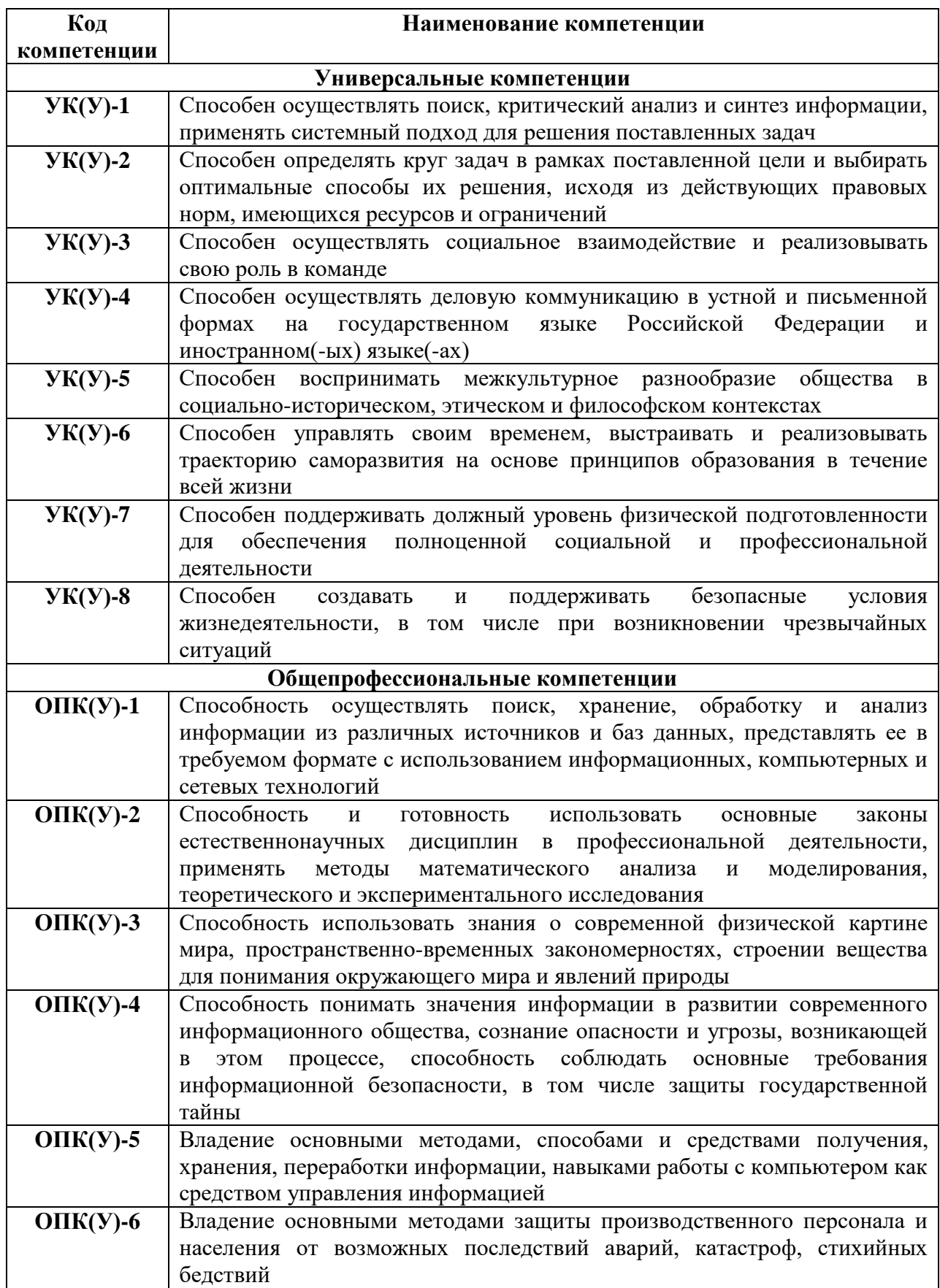

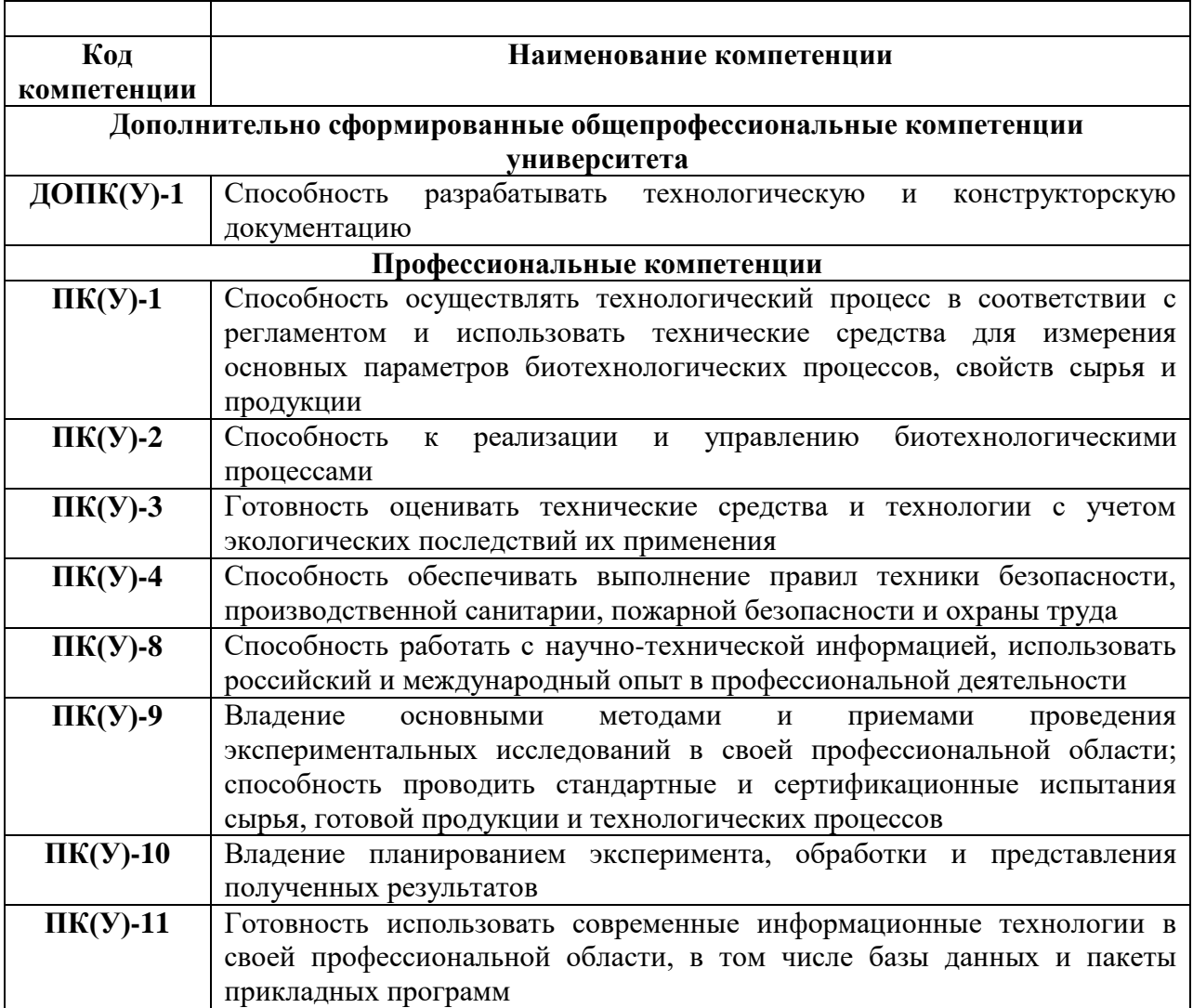

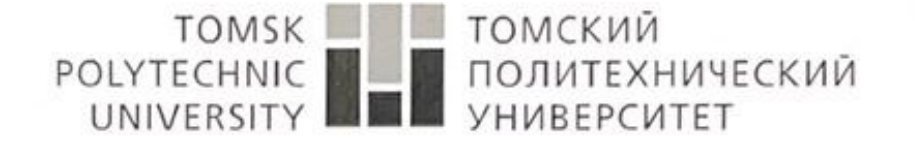

Министерство науки и высшего образования Российской Федерации федеральное государственное автономное образовательное учреждение высшего образования «Национальный исследовательский Томский политехнический университет» (ТПУ)

Инженерная школа новых производственных технологий Направление подготовки 19.03.01 Биотехнология Научно-образовательный центр Н.М. Кижнера

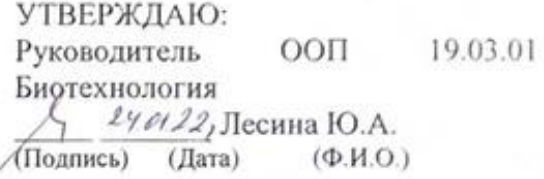

ЗАДАНИЕ

#### на выполнение выпускной квалификационной работы

В форме:

#### бакалаврской работы

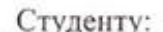

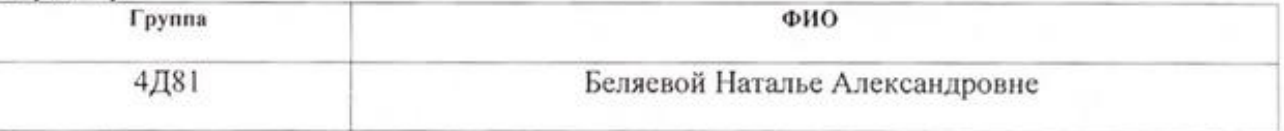

Тема работы:

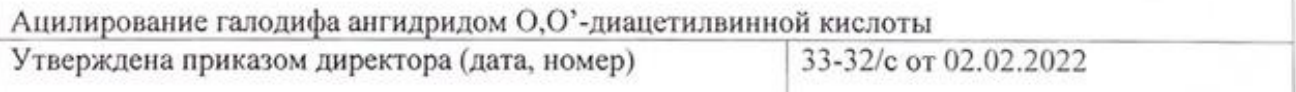

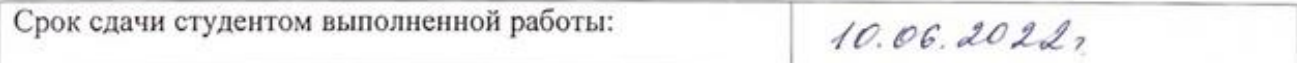

#### ТЕХНИЧЕСКОЕ ЗАДАНИЕ:

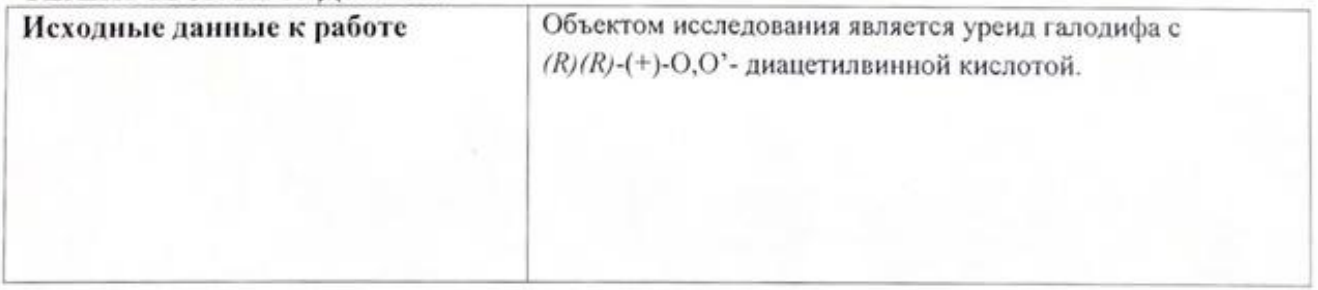

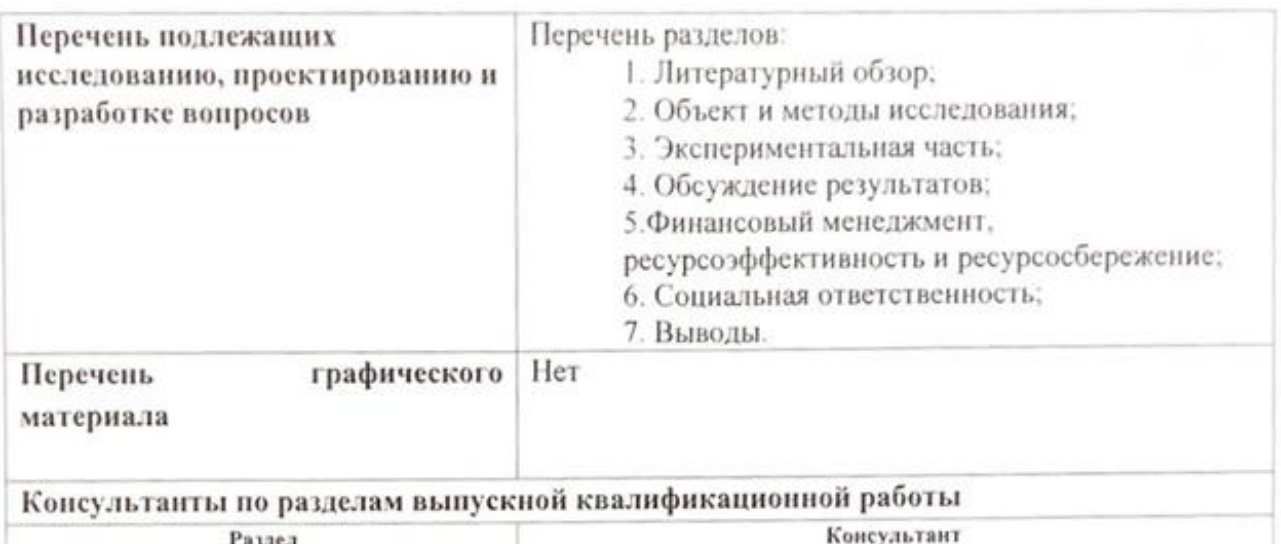

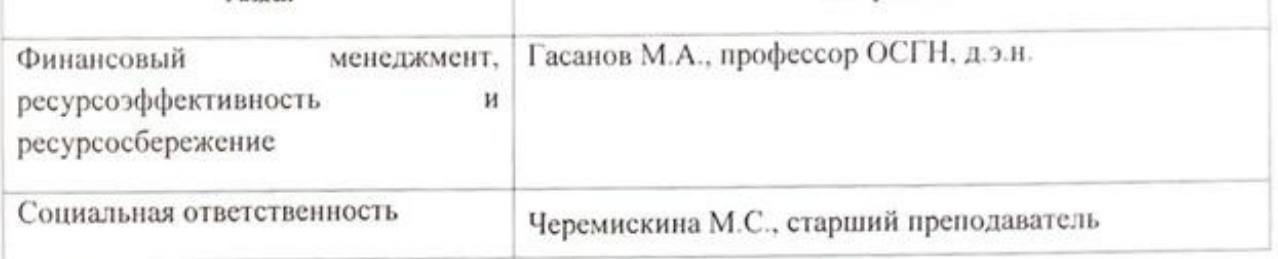

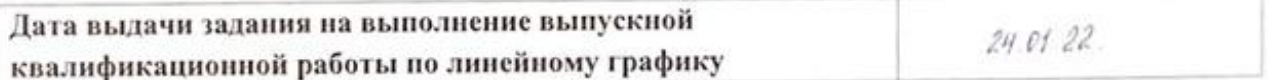

#### Задание выдал руководитель:

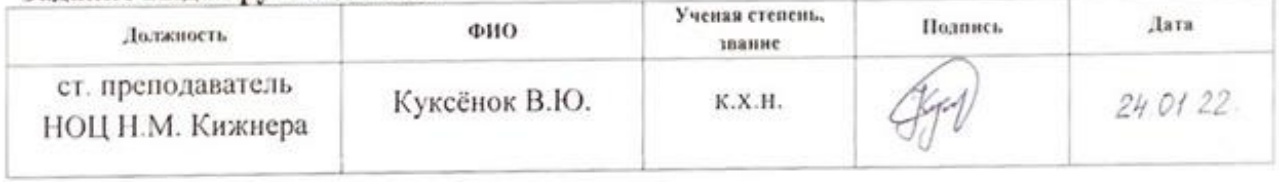

# Задание принял к исполнению студент:

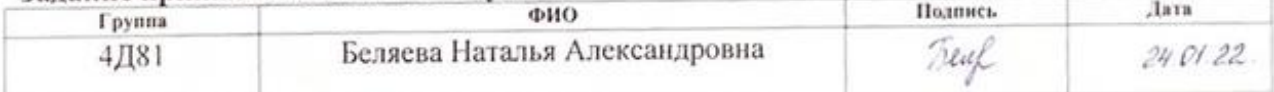

#### ЗАДАНИЕ ДЛЯ РАЗДЕЛА «ФИНАНСОВЫЙ МЕНЕДЖМЕНТ, РЕСУРСОЭФФЕКТИВНОСТЬ И **РЕСУРСОСБЕРЕЖЕНИЕ»**

#### Студенту: **Группа**  $0110$  $4 \sqrt{181}$ Беляевой Наталье Александровне Школа ишнпт Отделение школы (НОП) Научно-образовательный центр Н.М. Кижнера Уровень образования Бакалавриат Направление/специальность 19.03.01 Биотехнология Исходные данные к разделу «Финансовый менеджмент, ресурсоэффективность и ресурсосбережение»: 1. Стоимость ресурсов научного исследования (НИ): Оклад лаборанта-15000 руб. материально-технических, энергетических, финансовых, Оклад руководителя - 30000 руб. информационных и человеческих 2. Нормы и нормативы расходования ресурсов Премиальный коэффициент руководителя 30%. Премиальный коэффициент лаборанта 20%; Доплаты и надбавки руководителя 30%. Дополнительная заработная плата 15%: Накладные расходы 16%: Районный коэффициент 30%. 3. Используемая система налогообложения, ставки Коэффициент отчислений на уплату во налогов, отчислений, дисконтирования и кредитования внебюджетные фонды 30 %

#### Перечень вопросов, подлежащих исследованию, проектированию и разработке:

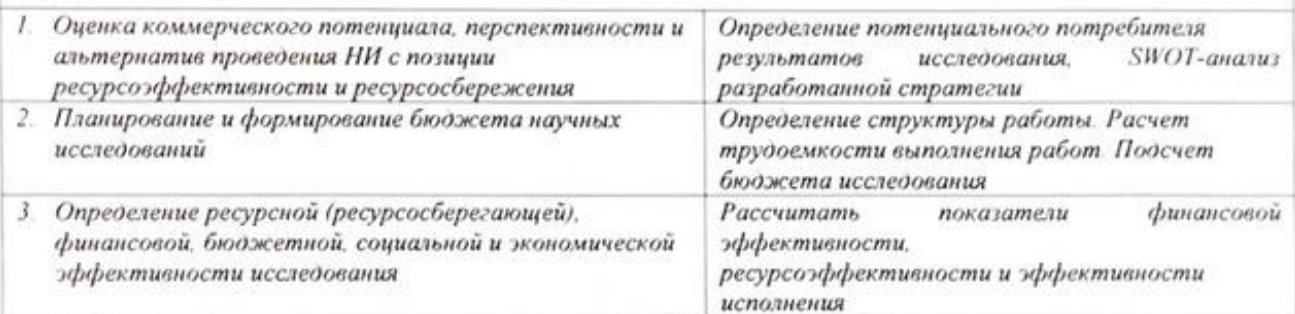

Перечень графического материала (с точным указанием обязательных чертежей):

1. Оценка конкурентоспособности технических решений

- 2. Mampuya SWOT
- 3. Альтернативы проведения НИ
- 4. График проведения и бюджет НИ

5. Оценка ресурсной, финансовой и экономической эффективности НИ

Дата выдачи задания для раздела по линейному графику

4.03.2022

#### Задание выдал консультант: ФИО Ученая степень. Лата Лолжность. **Hoanner** eec звание  $4.03.22$ профессор ОСГН Гасанов М.А. Д.э.н.

#### Задание принял к исполнению студент:

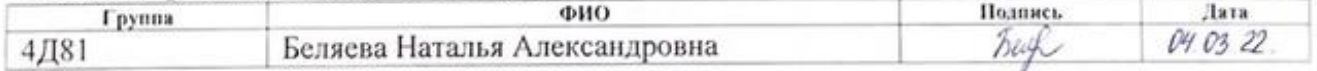

#### **ЗАДАНИЕ ДЛЯ РАЗДЕЛА «СОЦИАЛЬНАЯ ОТВЕТСТВЕННОСТЬ»**

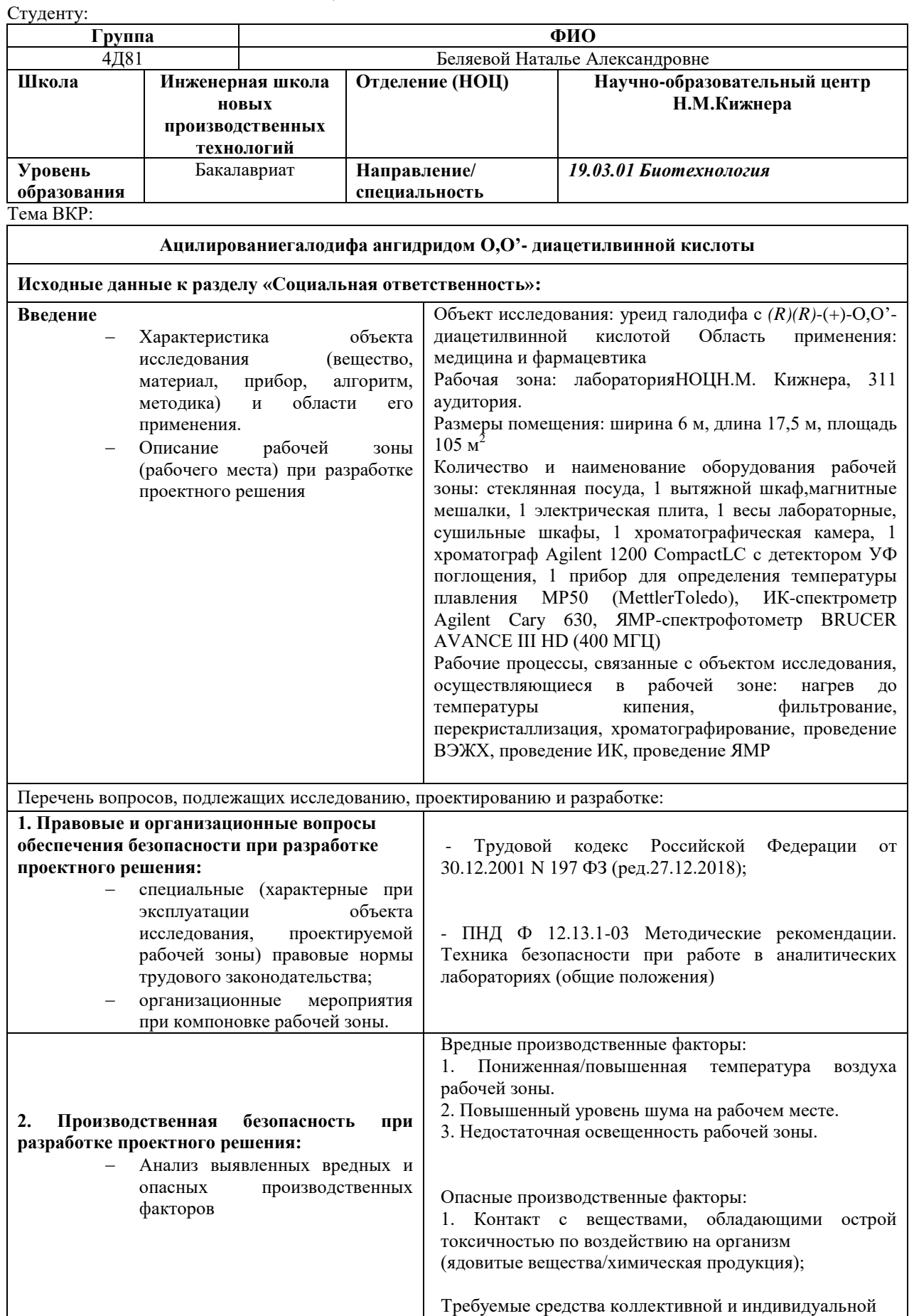

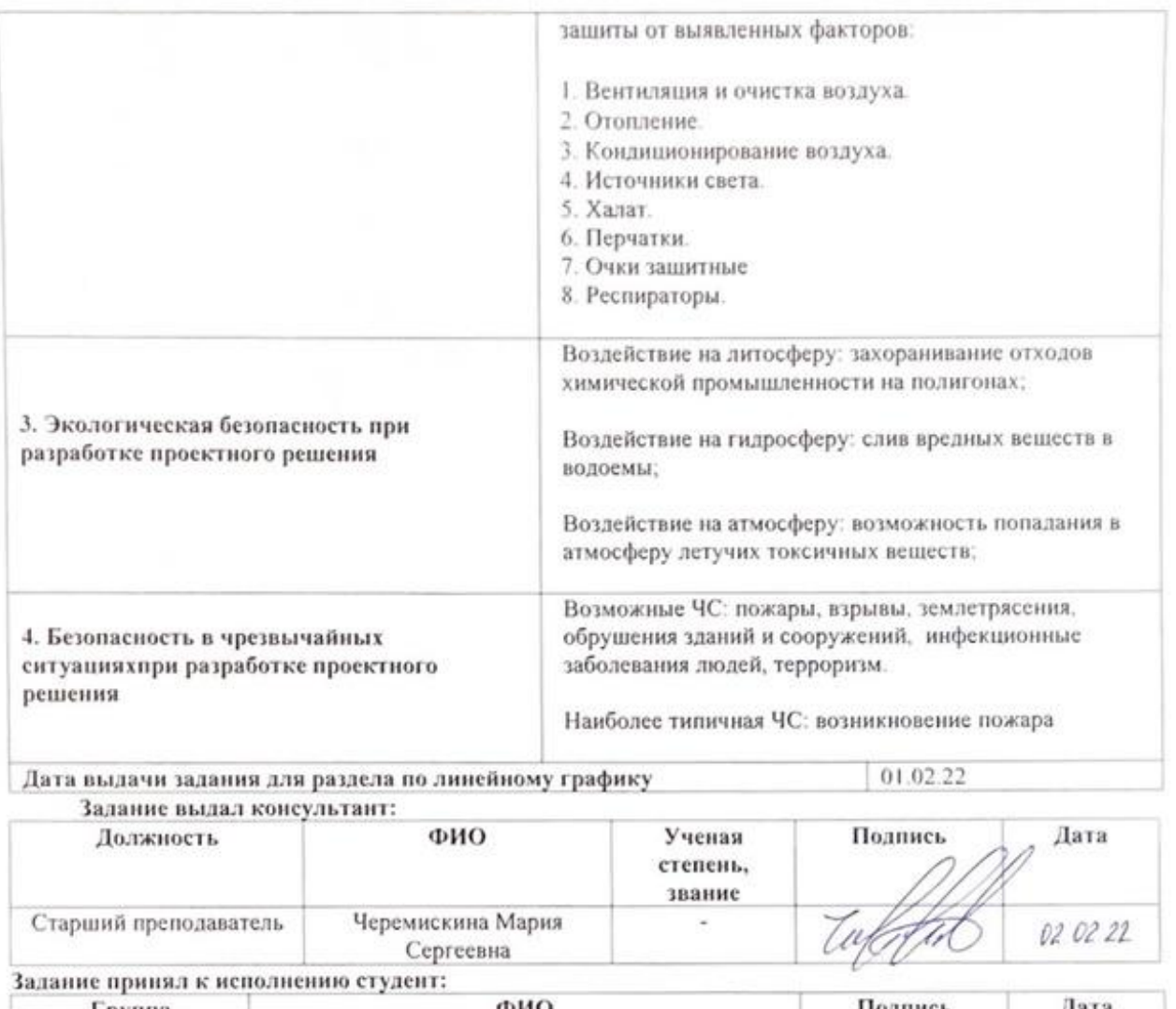

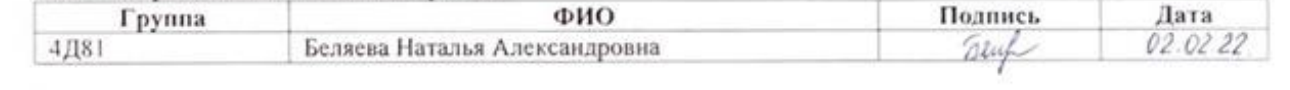

### **Реферат**

Выпускная квалификационная работа 85 с., 24 рис., 27 табл., 28 источников, 5 прил.

Ключевые слова: галодиф, антиконвульсант, энантиомеры, разделение диастереомеров, ангидрид O,O'- диацетилвинной кислоты, уреид галодифа.

Объектом исследования в настоящей работе является уреид галодифа с *(R)(R)-(+)-O,O'*-диацетилвинной кислотой синтезированный в Научно-образовательном центре Н.М. Кижнера ТПУ.

Цель работы – разработка метода синтеза уреида галодифа с *(R)(R)-(+)-O,O'*-диацетилвинной кислотой, а также оценка возможности его применения в расщеплении и анализе энантиомерного состава галодифа.

В процессе исследования проводилось: изучение литературы по методам получения ангидрида диацетилвинной кислоты, а также по методам N-ацилирования; получение уреида галодифа с *(R)(R)-(+)-O,O'* диацетилвинной кислотой и исследование его энантиомерного состава; расчёт проектного бюджета на реализацию проекта; выявление опасных и вредных факторов, влияющих на жизнь и здоровье исполнителей работы, а также на окружающую среду.

В результате исследования разработан метод ацилирования галодифа ангидридом *(R)(R)-O,O'*-диацетилвинной кислотой.

Область применения: медицина, фармацевтическая промышленность.

Значимость работы: разработанный метод получения уреида галодифа с *(R)(R)-O,O'*- диацетилвинной кислотой может быть использован для диастереомерного разделения хроматографическими, либо иными методами с дальнейшим получением энантиомерных форм препарата галодиф. Данная задача – предмет дальнейшего исследования.

Работа апробирована на XXIII международной научно-практической конференции «Химия и химическая технология в XXI веке» 17.05.22 в НИ ТПУ.

9

### **Определения, сокращения, нормативные ссылки**

# **Сокращения:**

ВЭЖХ – высокоэффективная жидкостная хроматография;

ГАМК – гамма-аминомасляная кислота;

ДМСО – диметилсульфоксид;

ИК – инфракрасная спектроскопия;

ЛВЖ – легковоспламеняющиеся жидкости;

НТИ – научно-техническое исследование;

ООП – основная образовательная программа;

ПДК – предельно допустимая концентрация;

ПМР – протонный магнитный резонанс;

СО – социальная ответственность;

ТСХ – тонкослойная хроматография;

ЧС – чрезвычайная ситуация;

ЭЧ – экономическая часть.

# **Оглавление**

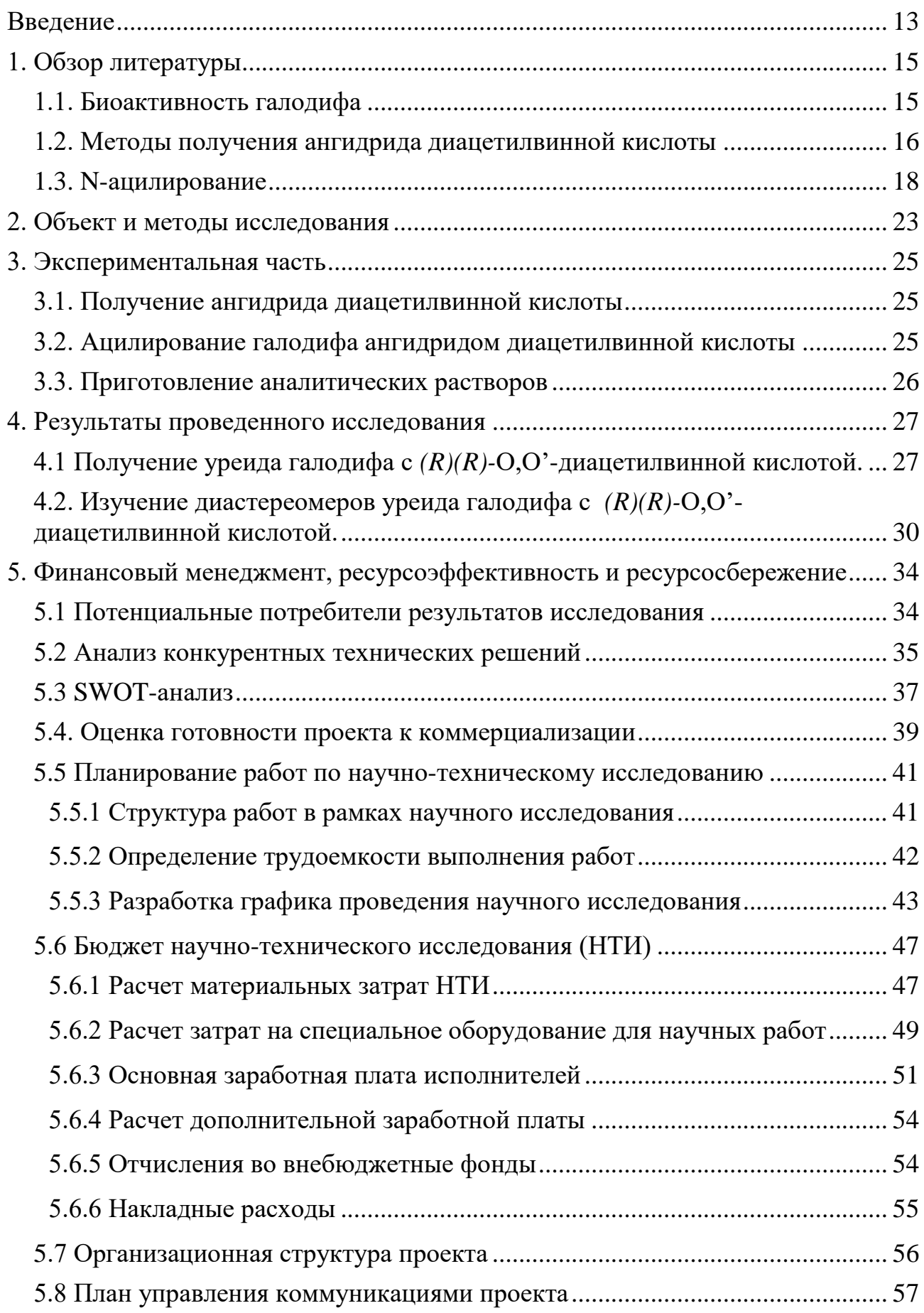

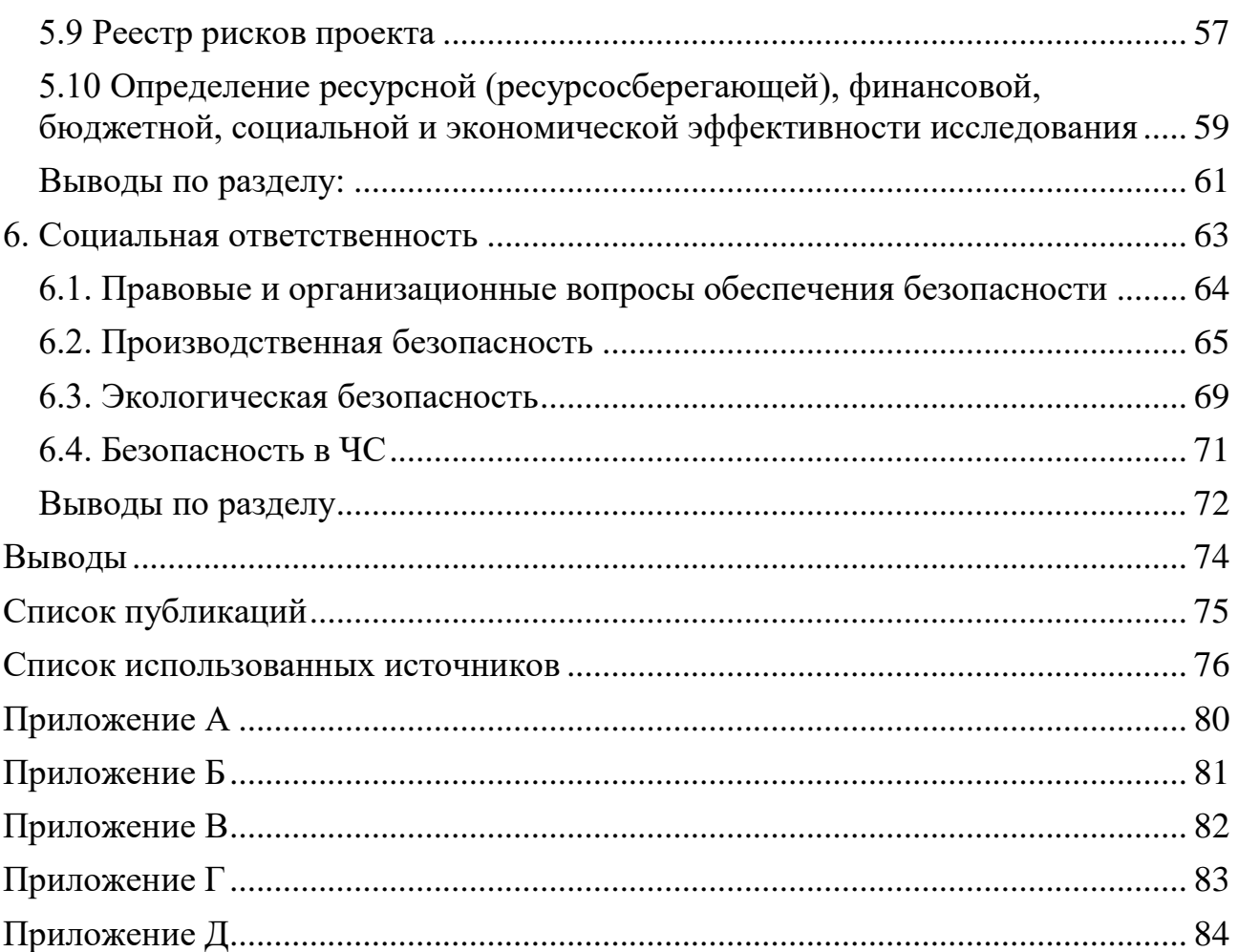

#### **Введение**

Существующее лекарственное средство галодиф (1-[(3-хлорфенил)(фенил)метил]мочевина) – это противосудорожный препарат, который используют для лечения эпилепсии и алкогольной зависимости (рис.1).

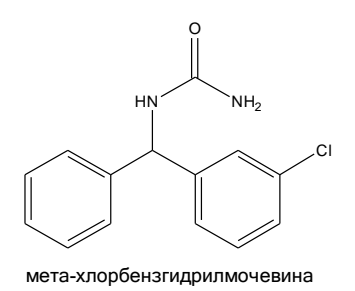

Рисунок 1 –Структурная формула галодифа

В сравнении с предшественниками галодиф не требует трансформации в печени, то есть галодиф является действующим веществом. Вследствие этого существенно уменьшает токсичность препарата, а также побочные эффекты.

В составе молекулы галодифа содержится хиральный атом углерода, таким образом, данное соединение существует в виде двух оптических изомеров. Однако в настоящее время галодиф производится в виде рацемата. Рацематы не обладают оптической активностью, а также могут отличаться по биологической активности от индивидуальных энантиомеров [1]. Сравнительно недавно были проведены первые попытки получения энантиомерно обогащѐнных форм галодифа [2]. В работе [3] показано, что энантиомерный состав препарата влияет на его противосудорожное действие. Ввиду отсутствия у галодифа выраженных кислотных и основных центров, получение энантиомеров проводилось через расщепление рацемата его предшественника (мета-хлорбензгидриламина). Однако такой подход позволял получить энантиомерно обогащѐнные формы галодифа с энантиомерным избытком не более 75% [3]. При этом возможность доочистки энанитиомеров галодифа после определения его энантиомерного состава была невозможной. Таким образом, разработка способа непосредственного разделения рацемического галодифа является актуальной задачей современной органической химии.

Второй проблемой в синтезе индивидуальных энантиомеров является поиск эффективного и экономичного метода анализа оптической чистоты получаемых соединений. Наиболее часто используемый для этого метод хиральной ВЭЖХ сопряжён с использованием дорогостоящих неподвижных фаз, имеющих короткий срок службы, и предполагающий введение образца в виде водного раствора, что неосуществимо для галодифа, который практически не растворим в воде. Альтернативным методом анализа энантиомерного состава мог бы стать метод ЯМР диастереомерных дериватов галодифа. Известно, что в отличие от энантиомеров, ковалентные диастереомеры часто имеют существенные различия в химических сдвигах диастереотопных протонов и могут использоваться для определения хиральной чистоты соелинений.

Целью настоящей работы является разработка метода синтеза уреида галодифа с  $(R)(R)$ -(+)- $O, O'$ -диацетилвинной кислотой, а также оценка возможности его применения в расщеплении и анализе энантиомерного состава галодифа.

Для достижения поставленной цели планируется решить следующие задачи:

1. проведение дериватизации галодифа ангидридом  $(R)(R)$ -(+)- $O,O$ <sup>\*</sup>- диацетилвинной кислоты.

 $2<sub>1</sub>$ физико-химическими анализ полученных диастереомеров методами.

ЯМР-спектров  $3.$ расчёт диастереомерных уреидов квантово-химическими методами и их сравнение с экспериментальными.

4. оценка коммерческого потенциала и перспективности разработки НИ, а также решение правовых и организационных вопросов обеспечения безопасности в лаборатории органического синтеза.

 $14$ 

#### **1. Обзор литературы**

#### **1.1. Биоактивность галодифа**

Галодиф представляет собой препарат противоэпилептического действия, нашедший применение в фарминдустрии. Отмечено, что при приеме данного лекарственного средства наблюдается положительный терапевтический эффект, у пациентов прекращаются или снижаются частоты припадков. Благодаря тому, что препарат не требует биотрансформации в печени, снижается токсичность лекарственного средства, риск возникновения осложнений, а также отмечена хорошая переносимость [4].

Механизм противосудорожного действия 1-[(3 хлорфенил)(фенил)метил]-мочевины связан с блокадой быстрых натриевых каналов нейронов.

В механизме действия 1-[(3-хлорфенил)(фенил)метил]мочевины определенную роль играет его нормализующее действие на водно-электролитный баланс головного мозга [4]. 1-[(3-хлорфенил)- (фенил)метил]мочевины стабилизирует концентрационный градиент ионов, препятствует изменению мембранной проницаемости и мембранного потенциала клетки [5]. Препарат тормозит развитие отека-набухания мозга при эпилептиформных судорогах.

Молекулярными мишенями действия 1-[(3-хлорфенил)- (фенил)метил]мочевины также являются бензодиазепиновые рецепторы в ткани мозга и в периферических тканях. Установлено, что 1-[(3-хлорфенил)(фенил)метил]мочевины улучшает ГАМК-ергические процессы.

Установлено, что эффективная доза галодифа 11, 8 мг на 1 кг массы тела (по тесту максимального электрошока для мышей).

Галодиф малотоксичен: LD50 (при введении внутрь) для мышей — 2 570 мг на 1 кг массы тела, для крыс — более 4 000 мг на 1 кг массы тела, имеет

15

большую широту терапевтического действия [5]. В хронических экспериментах на крысах, кроликах и собаках при введении галодифа не выявлено токсического влияния на функциональное состояние печени, почек, щитовидной железы, сердечнососудистой и центральной нервной систем [5].

#### **1.2. Методы получения ангидрида диацетилвинной кислоты**

К настоящему времени известен ряд методов синтеза ангидрида диацетилвинной кислоты (рис.2)[6].

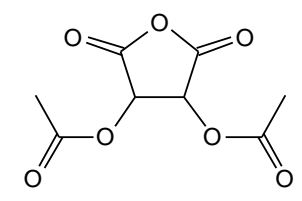

Рисунок 2– Ангидрид диацетилвинной кислоты

Большинство современных методик фокусируется на синтезе путем отщепления воды от двух молекул карбоновой кислоты под действием сильных водоотнимающих средств (например,  $H_2SO_4$ ). Такие ангидриды (рис.3) образует диацетилвинная кислота[7].

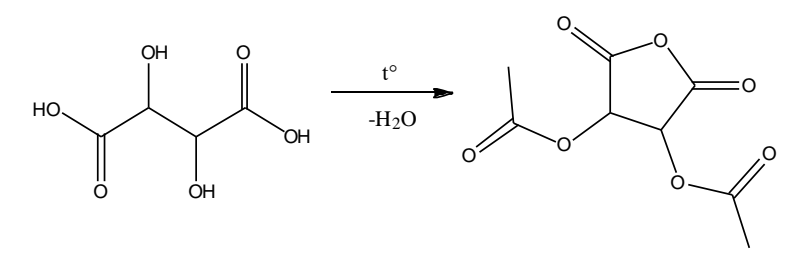

Рисунок 3 – Образование циклического ангидрида диацетилвинной кислоты

Например, в статье [8] предложен способ получения ангидрида диацетилвинной кислоты из смеси винной кислоты и уксусного ангидрида в присутствии концентрированной серной кислоты (рис.4). Когда саморазогрев реакционной массы заканчивается, смесь нагревают с обратным холодильником в течение 10 мин, чтобы довести реакцию до завершения. Кристаллы образуются при охлаждении до комнатной температуры. Фильтрация смеси с последующей промывкой бензолом дает продукт в виде

белого осадка: (108 г, 75%) . Данный метод получил широкое применение из-за мягких условий синтеза.

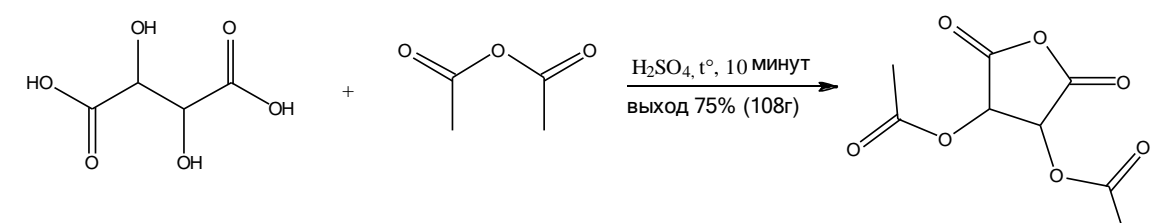

Рисунок 4 – Реакция получения ангидрида диацетилвинной кислоты

Достаточно большое число статей посвящено данной методике, с небольшими изменениями количества реагентов и условий. Например, в статье [8] смесь уксусного ангидрида, винной кислоты и концентрированной серной кислоты подогревали и повторно промывали в течении 20 минут. Белый кристаллический ангидрид диацетилвинной кислоты осаждается при охлаждении. Его фильтруют, промывают холодным сухим эфиром и сушат (рис.5). Выход чистого продукта составляет 118 г.

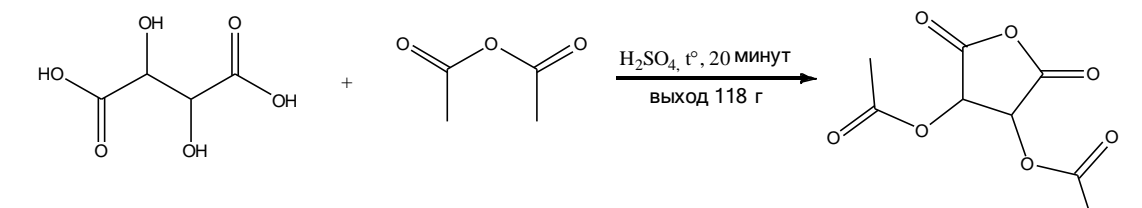

Рисунок 5 – Получение диацетилвинного ангидрида

Помимо уксусного ангидрида широкое применение получил и ацетилхлорид (этаноилхлорид). В статьях [9] и [10] смесь винной кислоты и ацетилхлорида перемешивают с обратным холодильником (рис.6). Избыток ацетилхлорида удаляли дистилляцией при 1 атм, а следовые количества удаляли под высоким вакуумом. Выход составляет 93%.

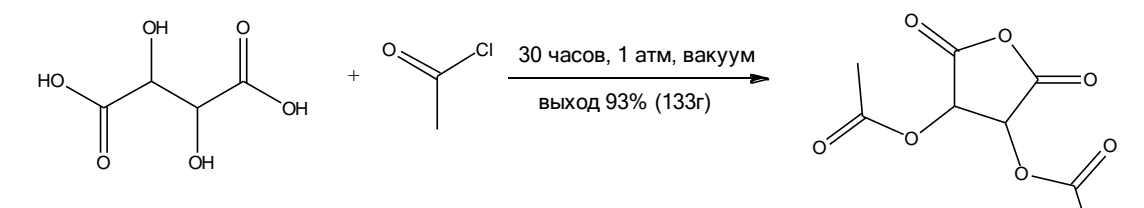

Рисунок 6 – Реакция с использованием ацетохлорида [9]

Безусловно, выход данных реакций значительно выше, чем в представленных ранее методиках, но для получения чистого вещества необходимы дополнительные условия, такие как вакуум и давление. Такой синтез возможно провести только в оснащенных специальным оборудованием лабораториях.

В представленной ниже таблице 1.1 продемонстрированы основные методики получения ангидрида диацетилвинной кислоты.

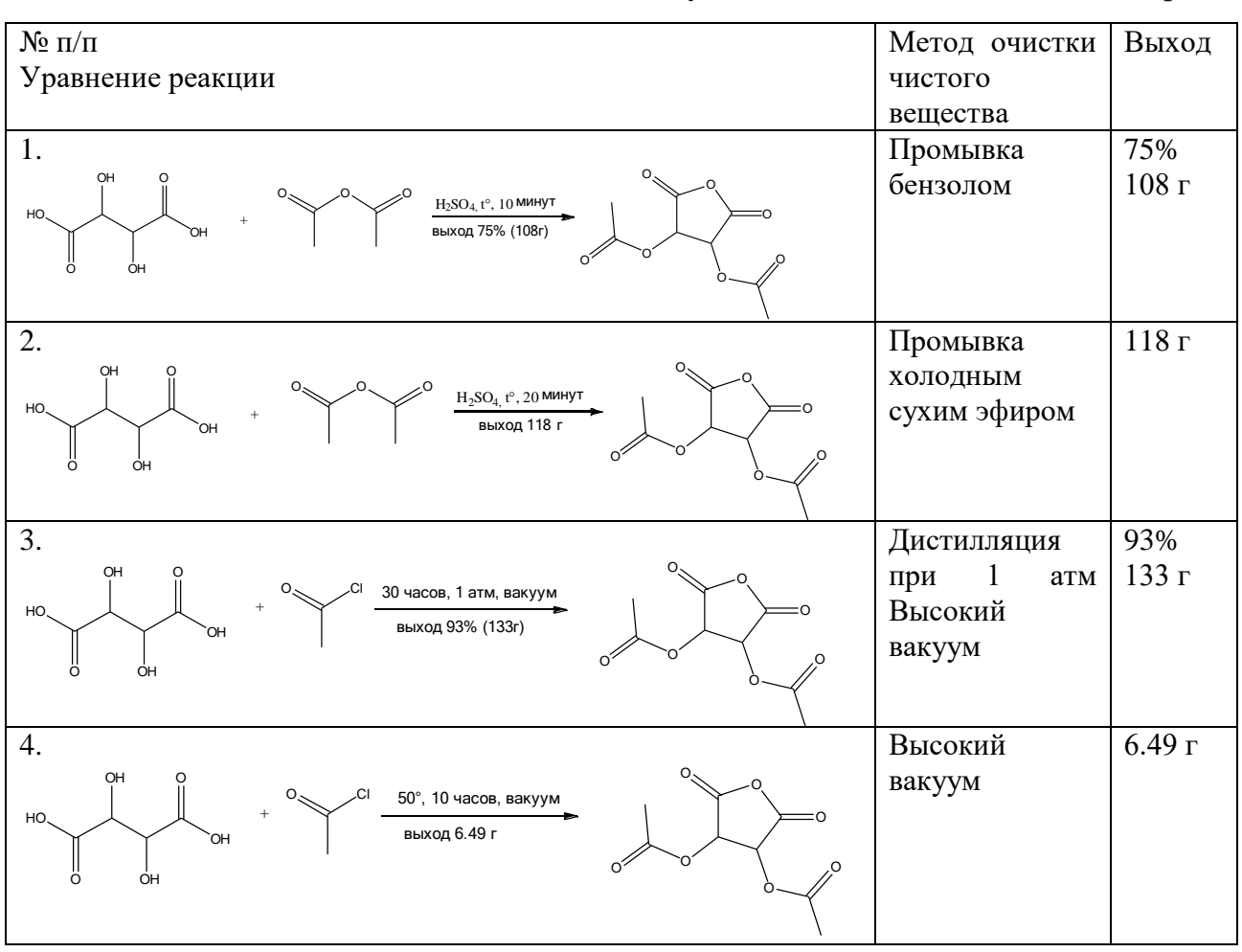

Таблица 1.1. Основные методики получения диацетилвинного ангидрида

Исходя из таблицы, можно сделать вывод, что наиболее подходящими методиками являются 1 и 2, так как более мягкие условия синтеза.

#### 1.3. N-ацилирование

N-ацилирование используют как для получения нового соединения, так и для защиты аминогруппы. Процесс можно изобразить в виде следующей схемы (рис.7).

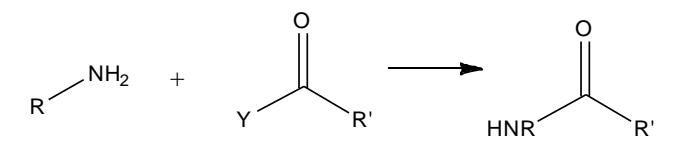

Рисунок 7 - Схема N-ацилирования

Введение ацильной группы в молекулу осуществляется ДВУМЯ основными способами [10]:

 $1.$ Замещением атома водорода на ацильную группу при воздействии карбоновых кислот или их производных (ангидридов, хлорангидридов, сложных эфиров). Процесс (рис.8) происходит в результате нуклеофильного замещения у атома углерода ацильной группы:

Рисунок 8 – Реакция замещения атома водорода на ацильную группу  $2.$ Присоединением ацилируемой молекулы к кетену или ацилхлориду (рис.9) по кратной С-С связи:

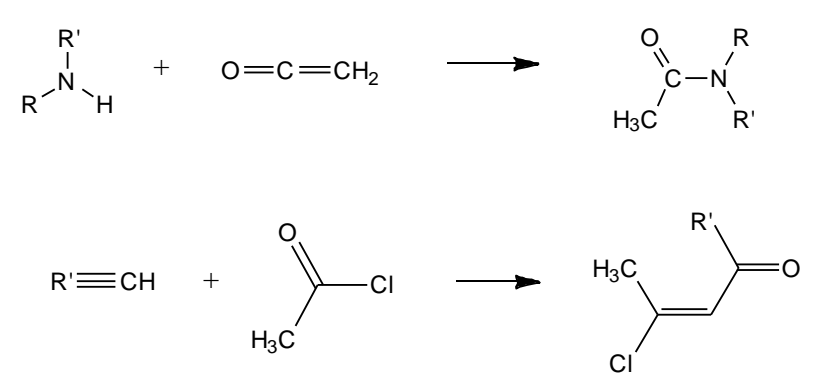

Рисунок 9 - Ацилирование по углерод-углеродной связи

В качестве ацилирующих агентов могут служить карбоновые кислоты, ангидириды и хлорангидриды, сложные эфиры и кетены. Они отличаются по своей активности, которая определяется величиной положительного заряда на атоме водорода. Это связано с электроотрицательностью функциональной агенте. Установлено, чем больше eë **Группы**  $\overline{B}$ ацилирующем электроотрицательность, тем сложнее «сместить» электроны в сторону

радикала ацильной группы и тем больший положительный заряд будет на углероде [11].

Хлорангидриды и ангидриды легко вступают в реакции ацилирования. Из них можно получать практически любые функциональные производные карбоновых кислот. Карбоновые кислоты и сложные эфиры значительно менее активные ацилирующие агенты, реакции нуклеофильного замещения с их участием проводятся в присутствии катализаторов. Амиды же вступают в реакции ацилирования еще трудней, чем кислоты и сложные эфиры [12].

Рассмотрим ангидрид диацетилвинной кислоты в качестве ацилирующего агента в реакциях с аминами. В статье [13] из смеси (R,R) диацетилвинного ангидрида и пропаргиламина получают твердое вещество, промывая диэтиловым эфиром, (2R,3R)-2,3-диацетокси-4-(этиламино)-4 оксобутановую кислоту (рис.10)

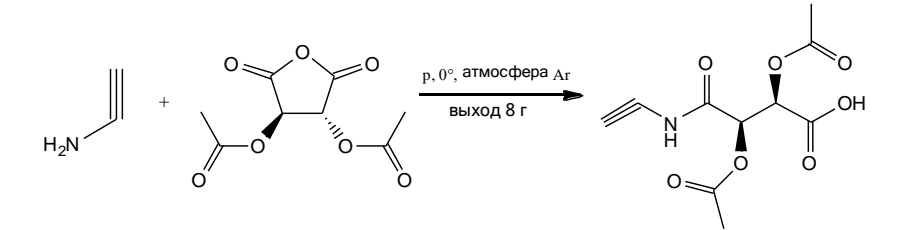

Рисунок 10 – Получение (2R,3R)-2,3-диацетокси-4-(этиламино)-4 оксобутановой кислоты

Несмотря на то, что пропаргиламин не имеет диастереомеров, в ходе реакции получено диастереомерное производное в виде кислоты.

В статье [14] получают (2R,3R)-4-((4-хлорфенил)амино)-2,3-дигидрокси-4-оксобутановую кислоту (рис.11). В ходе реакции происходит функционализация, появляется одна свободная карбоксильная группа, которая в дальнейшем может вступать в реакции, например с образованием солей.  $E$ <br>C l  $O<sub>1</sub>$ <br>Cl

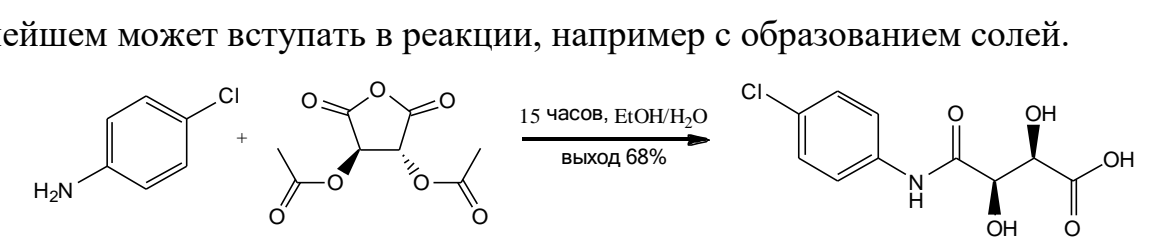

Рисунок 11 – Получение (2R,3R)-4-((4-хлорфенил)амино)-2,3 дигидрокси-4-оксобутановой кислоты

В статье [15] ангидрид диацетилвинной кислоты растворяют в большом избытке анилина при очень слабом нагревании. При выдержке раствора в течении нескольких дней наблюдается постепенное выпадение игольчатых кристаллов (рис.12).

$$
H_{2N} = \frac{1}{2} \times 10^{-10} \text{ J}^{-1} \text{ J}^{-1} \
$$

Рисунок 12 – Реакция ангидрида диацетилвинной кислоты с анилином В ходе реакции получается смесь амидокислот: N-фенилацетамид, d-тартанилид и фениламиносукцинанил. Последнее соединение, вероятно, имеет одну из следующих конфигураций (рис.13).

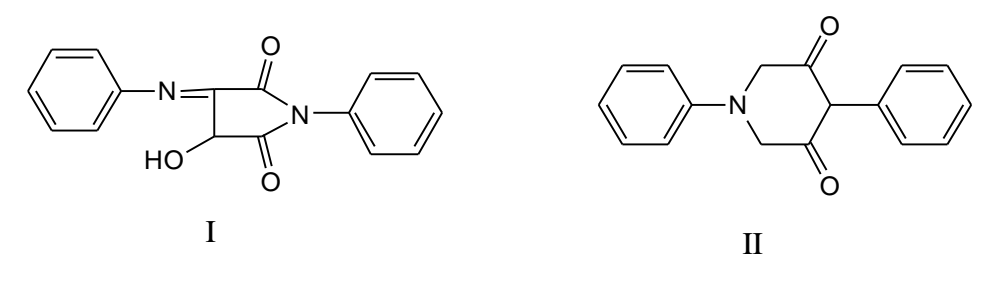

Рисунок 13 – Фениламиносукцинанил

Не только с аминами ангидрид диацетилвинной кислоты вступает в реакции N-ацилирования, но и с амидами, а именно с 10-гидрокси-10,11-дигидро-5Н-дибензо[b,f]азепин-5-карбоксамидом (амид 1). Причем, в зависимости от условий продукты реакции разные. Рассмотрим несколько таких синтезов.

В статье [16] реакционную смесь перемешивали при нагревании, после чего по каплям добавляли деионизированную воду (рис.14). Осажденное твердое вещество отфильтровывали, промывали деионизированной водой и сушили.

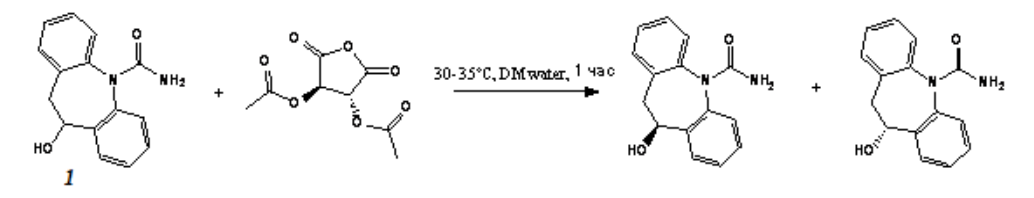

Рисунок 14 – Реакция ангидрида диацетилвинной кислоты с амидом 1

В статье [17], изменив немного условия протекающей реакции, продуктом является (2R,3R)-2,3-диацетокси-4-((R)-5-карбамоил-10,11-дигидро-5Н-дибензо[b,f]азепин-10-Ил)Окси)-4-оксобутановая кислота (рис.15).

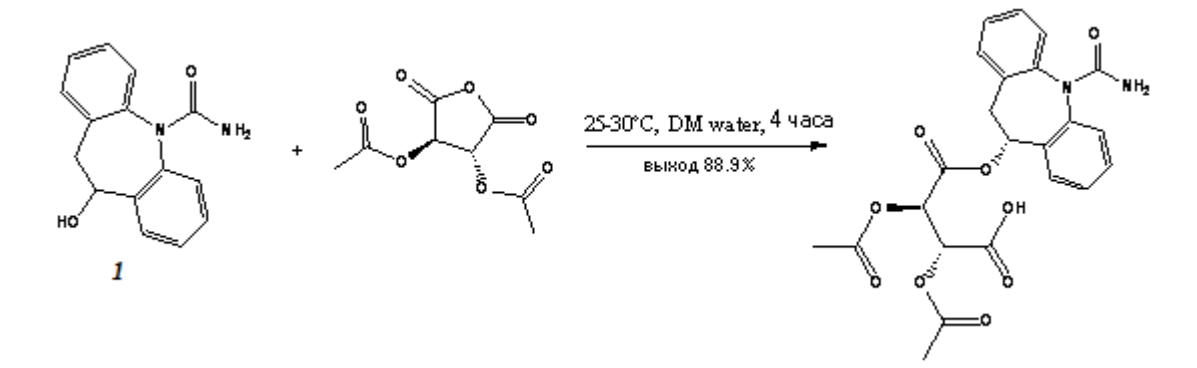

Рисунок 15 – Получение кислоты из амида 1 и ангидрида диацетилвинной кислоты

В статье [18] к реакционной смеси добавляют также дихлорметан, что приводит к реакции присоединения (рис.16).

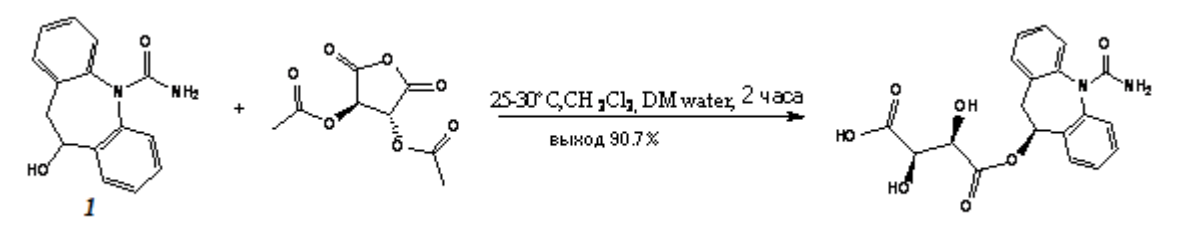

Рисунок 16 – Реакция с добавлением дихлорметана

#### **2. Объект и методы исследования**

Объектом исследования в настоящей работе является уреид галодифа с *(R)(R)*-(+)-O,O'-диацетилвинной кислотой синтезированный в Научно-образовательном центре Н.М. Кижнера ТПУ.

Анализ полученных соединений проводился на хроматографе Agilent 1200 Compact LC с детектором УФ поглощения, хроматографической аналитической колонкой из нержавеющей стали. Условия хроматографирования: хроматографическая колонка размером 150 х 4,6 мм, заполненная сорбентом ZorbaxExtend, С-18 с размером частиц 5 мкм; подвижная фаза (ПФ): ацетонитрил-вода (градиентное элюирование, соотношение ацетонитрил-вода в начале анализа 0%: 100%; в конце анализа 100%: 0%); скорость потока ПФ: 1 мл/мин; время проведения анализа: 10 мин; УФ-детектирование при длине волны 230 нм; объем вводимой пробы – 20 мкл.

Установление структуры полученных соединений осуществляли методом ИК- и ЯМР – спектроскопии. ИК спектры сняты на ИК-Фурье спектрометре Agilent Cary 630 (на приставке НПВО на кристалле алмаза), 7000-  $350 \text{ cm}^{-1}$ , разрешение 2 см<sup>-1</sup>.1Н ЯМР на спектрофотометре BRUCER AVANCE III HD (400 МГЦ), внутренней стандарт – ТМС. Растворители: ДМСО-d6, в работе описаны химические сдвиги в м.д.

Ход реакций контролировали методом тонкослойной хроматографии (ТСХ) с использованием пластинок Sorbfil ПТСХ-АФ-А-УФ 10х20. Система для элюирования – бензол: этанол (9:1). Идентификация пятен проводилась под действием ультрафиолетовой лампы Handheld 8 Watts UV длиной волны 250 нм, а также качественными реакциями на реактив Эрлиха.

Температура плавления определялась на приборе для определения температуры плавления МР50 (MettlerToledo).

Квантово-химические расчѐты ЯМР-спектров диастереомерных уреидов галодифа проводились в программе Gaussian с использованием базиса b3lyp 6-311G.

23

Краткая характеристика используемых в работе веществ приведена в таблице 2.1.

| Название         | Физические               | Брутто                         | Молярн    | Плот-          | $T_{\text{min}}$ | $T_{\kappa\mu\pi}^{0}$ C |
|------------------|--------------------------|--------------------------------|-----------|----------------|------------------|--------------------------|
| вещества         | свойства                 | формула                        | ая масса, | ность,         | ${}^0C$          |                          |
|                  |                          |                                | M,        | $\rho$ , Г/МЛ  |                  |                          |
|                  |                          |                                | г/моль    |                |                  |                          |
| Ангидрид         | Бесцветная               | $C_4H_6O_3$                    | 102,09    | 1,0820         | $-73,1$          | 139,6                    |
| уксусный         | жидкость<br>$\mathbf c$  |                                |           |                |                  |                          |
|                  | характерным              |                                |           |                |                  |                          |
|                  | запахом                  |                                |           |                |                  |                          |
| Бензол           | Бесцветная               | $C_6H_6$                       | 78,11     | 0,8786         | 5,5              | 80,1                     |
|                  | жидкость<br>$_{\rm co}$  |                                |           |                |                  |                          |
|                  | специфическим            |                                |           |                |                  |                          |
|                  | сладковатым              |                                |           |                |                  |                          |
|                  | запахом                  |                                |           |                |                  |                          |
| Галодиф          | Белый                    | $C_{14}H_{13}ON_2Cl$           | 260,72    | $\overline{a}$ | 137              | $\frac{1}{2}$            |
|                  | кристаллическ            |                                |           |                |                  |                          |
|                  | ий порошок без           |                                |           |                |                  |                          |
|                  | запаха                   |                                |           |                |                  |                          |
| Гексан           | Бесцветная               | $C_6H_{14}$                    | 86,18     | 0,6548         | $-95$            | 68                       |
|                  | жидкость                 |                                |           |                |                  |                          |
| Кислота винная   | Белый                    | $C_4H_6O_6$                    | 150,1     | 1,66-          | 168-             | $\overline{a}$           |
|                  | кристаллическ            |                                |           | 1,76           | 170              |                          |
|                  | ий порошок               |                                |           |                |                  |                          |
| Кислота серная   | Бесцветная               | H <sub>2</sub> SO <sub>4</sub> | 98,08     | 1,8356         | 10,38            | 337                      |
|                  | маслянистая              |                                |           |                |                  |                          |
|                  | без<br>жидкость          |                                |           |                |                  |                          |
|                  | цвета и запаха           |                                |           |                |                  |                          |
| Кислота уксусная | Бесцветная               | $\overline{C}_2H_4O_2$         | 60,05     | 1,0492         | 16,75            | 118,1                    |
|                  | жидкость<br>$\mathbf c$  |                                |           |                |                  |                          |
|                  | характерным              |                                |           |                |                  |                          |
|                  | резким запахом           |                                |           |                |                  |                          |
| Толуол           | Бесцветная               | $C_7H_8$                       | 92,14     | 0,8669         | $-95$            | 110,6                    |
|                  | жидкость<br>$\mathbf{C}$ |                                |           |                |                  |                          |
|                  | характерным              |                                |           |                |                  |                          |
|                  | запахом                  |                                |           |                |                  |                          |
| Спирт            | Прозрачная               | $C_3H_8O$                      | 60,09     | 0,7851         | $-89,5$          | 82,4                     |
| изопропиловый    | бесцветная               |                                |           |                |                  |                          |
|                  | жидкость<br>$\mathbf c$  |                                |           |                |                  |                          |
|                  | характерным              |                                |           |                |                  |                          |
|                  | резким запахом           |                                |           |                |                  |                          |
| Спирт этиловый   | Бесцветная               | $C_2H_6O$                      | 46,07     | 0,7895         | $-114,3$         | 78,4                     |
|                  | прозрачная               |                                |           |                |                  |                          |
|                  | жидкость<br>$\mathbf c$  |                                |           |                |                  |                          |
|                  | характерным              |                                |           |                |                  |                          |
|                  | запахом                  |                                |           |                |                  |                          |
| Этилацетат       | Бесцветная               | $C_4H_8O_2$                    | 88,11     | 0,9020         | $-84$            | 77                       |
|                  | жидкость                 |                                |           |                |                  |                          |

Таблица 2.1 – Характеристика использованных веществ

# **5. Финансовый менеджмент, ресурсоэффективность и ресурсосбережение**

Разработка НИ производится командой, состоящей из двух человек – руководителя и студента-лаборанта.

Данная выпускная квалификационная работа заключается в разработке метода синтеза уреида галодифа с *(R)(R)*-(+)-O,O'-диацетилвинной кислотой, а также оценке возможности его применения в расщеплении и анализе энантиомерного состава галодифа.

Целью раздела «Финансовый менеджмент, ресурсоэффективность и ресурсосбережение» является определение перспективности и успешности НИ, оценка его эффективности, уровня возможных рисков, разработка механизма управления и сопровождения конкретных проектных решений на этапе реализации.

Для достижения обозначенной цели необходимо решить следующие задачи:

- 1. Оценить коммерческий потенциал и перспективность разработки НИ;
- 2. Осуществить планирование этапов выполнения исследования;
- 3. Рассчитать бюджет затрат на исследования;
- 4. Произвести оценку научно-технического уровня исследования и оценку рисков.

#### **5.1 Потенциальные потребители результатов исследования**

В науке постоянно проводится изучение новых фармакологически активных веществ. Ученые исследуют полезные для человека свойства природных соединений, а также стремятся разработать правильные формы синтетических соединений. Все это необходимо, так как современная медицина нуждается в создании новых лекарственных средств с более эффективным действием и высокой биологической активностью. Целевым рынком для данного проекта являются фармацевтические компании и научноисследовательские лаборатории, где занимаются разработкой противосудорожных препаратов (табл.5.1).

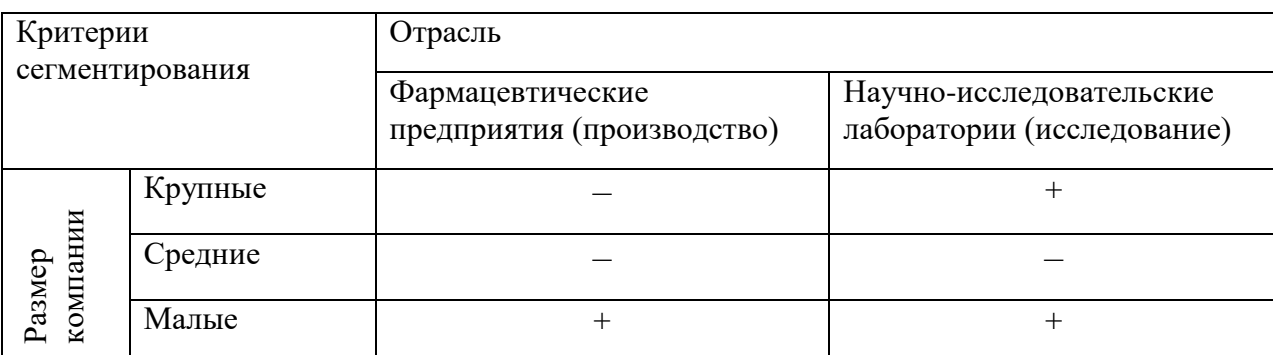

Таблица 5.1 – Карта сегментирования рынка.

Как видно из таблицы 5.1, наиболее перспективными сегментами в отраслях фармацевтических предприятий и научно-исследовательских лабораторий для формирования спроса является сегмент малых фармацевтических предприятий, а также крупных и малых научно-исследовательских компаний, следовательно, на начальном этапе необходимо ориентироваться на поставку продуктов в основном мелким фирмам, но в дальнейшем можно расширять объемы и поставлять продукцию для крупных компаний.

#### **5.2 Анализ конкурентных технических решений**

Анализ конкурентных технических решений с точки зрения ресурсосбережения и ресурсоэффективности проводился в сравнении с уже известными методами получение энантиомерной смеси рацемического галодифа.

Целесообразно проводить данный анализ с помощью оценочной карты. Оценочная карта для сравнения конкурентных технических решений представлена в таблице 5.2.

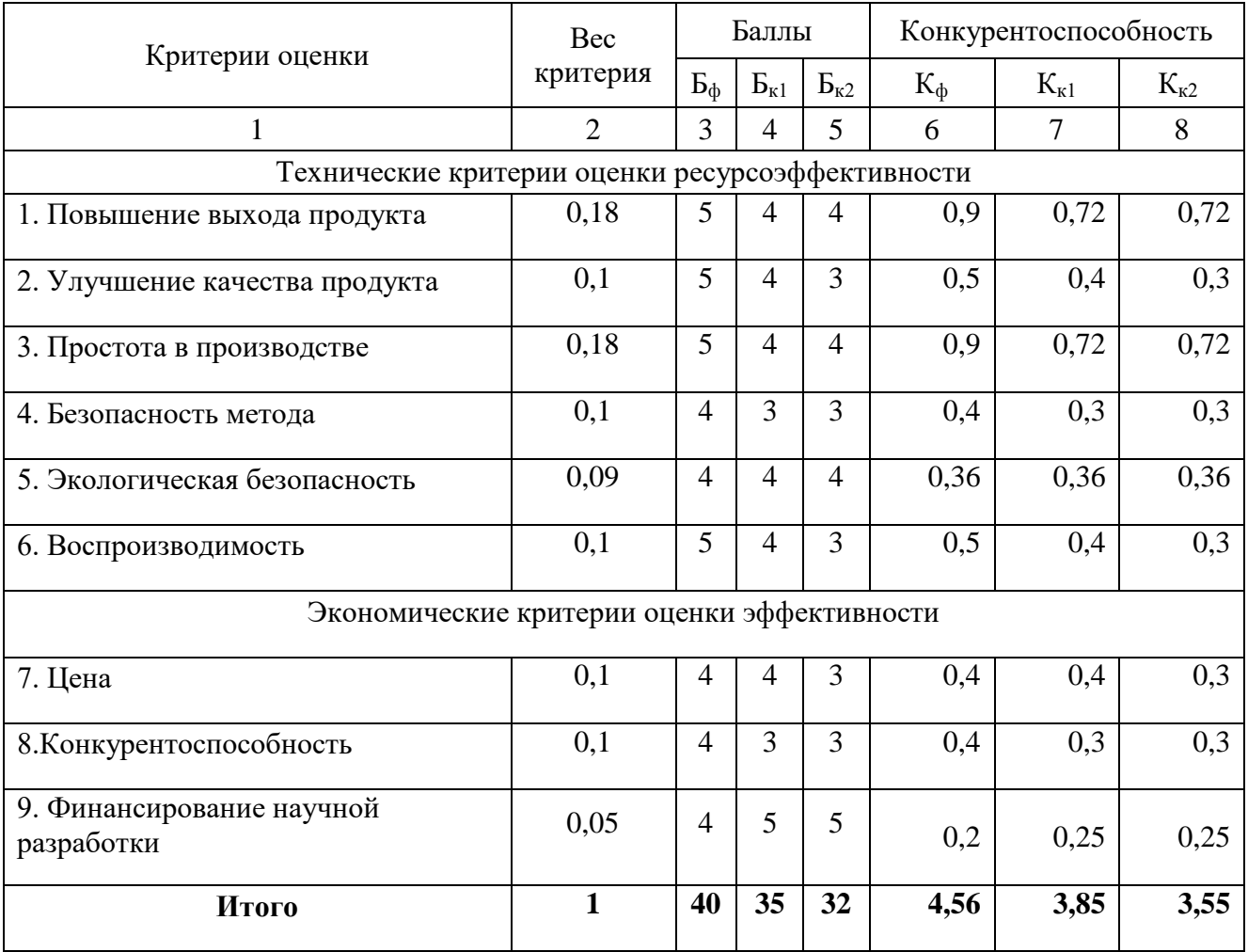

Таблица 5.2 – Оценочная карта для сравнения конкурентных технических решений (разработок).

 $\mathbf{b}_{\phi}$  – продукт, полученный в ходе исследовательской работы;

К<sup>1</sup> – Получение диастереомерных солей галодифа с *(R)(R)*-(+)-винной кислотой.

К<sup>2</sup> – Получение диастереомерных солей галодифа с *(R)(S)*-(–)-винной кислотой.

Проанализировав основные критерии сравнения, можно сделать вывод, что синтез получение диастереомерных солей галодифа с *(R)(R)*-(+)-винной кислотой проводится с получением более высокого выхода продукта. Также данный синтез является более безопасным и простым в производстве.

### **5.3 SWOT-анализ**

Произведем также в данном разделе SWOT – анализ НИ, позволяющий оценить факторы и явления, способствующие или препятствующие продвижению проекта на рынок.

На первом этапе SWOT анализа в таблице 5.3 были описаны сильные и слабые стороны проекта, выявлены возможности и угрозы реализации НИ.

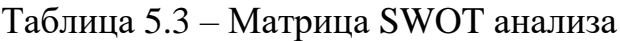

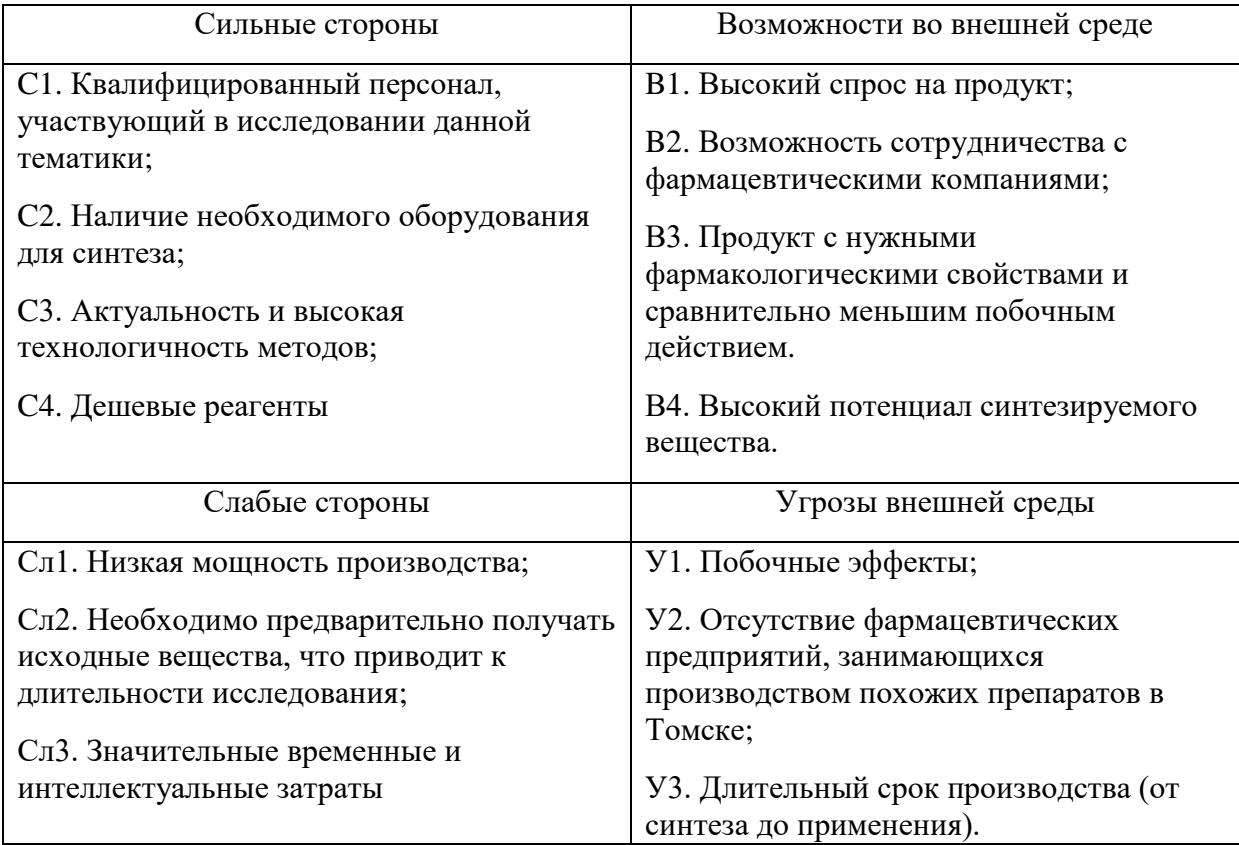

Второй этап состоит в выявлении соответствия сильных и слабых сторон научно-исследовательского проекта внешним условиям окружающей среды. Это соответствие или несоответствие должны помочь выявить степень необходимости проведения стратегических изменений. Интерактивная матрица проекта представлена в табл. 5.4 и табл.5.5.

Таблица 5.4 - Интерактивная матрица сильных и слабых сторон и возможностей

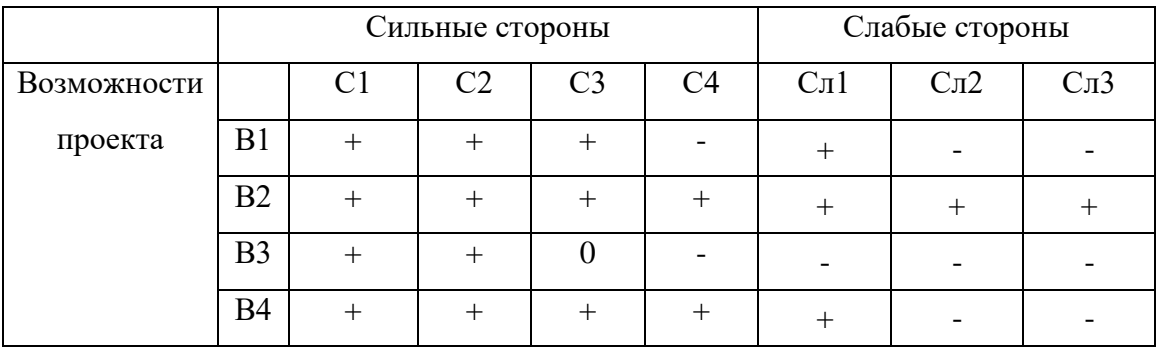

Таблица 5.5 - Интерактивная матрица сильных сторон и слабых сторон и угроз

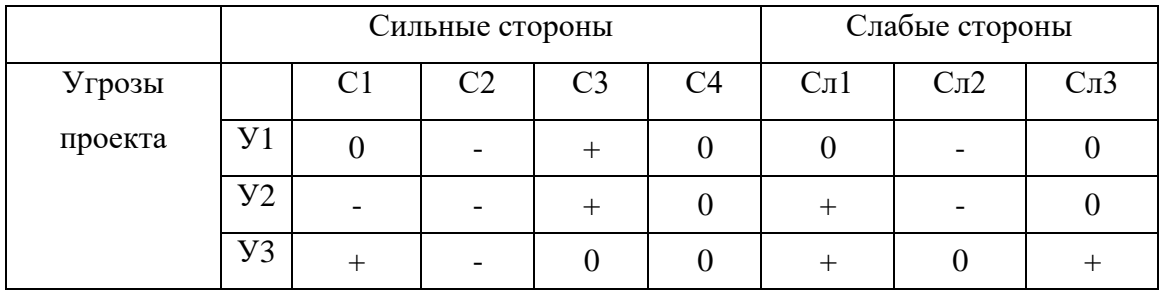

Анализ интерактивных таблиц представляется в форме записи сильно коррелирующих сильных сторон и возможностей или слабых сторон и возможностей:

- В1С1С2С3; В2В4С1С2С3С4; В3С1С2;

- В1В4Сл1; В2Сл1Сл2Сл3;

- У1У2С3; У3С1;

- У2Сл1; У3Сл1Сл3.

Самой большой угрозой для проекта является длительный срок производства (от синтеза до применения).

Что касаемо слабых сторон, то для данных методов требуется привлечение опытных и квалифицированных специалистов, обеспечение обучения нового персонала со знаниями методов, используемых в синтезе галодифа и его производных.

В рамках третьего этапа составляется итоговая матрица SWOT-анализа, представленная в таблице 5.6.

### Таблица 5.6 - Итоговая матрица SWOT-анализа

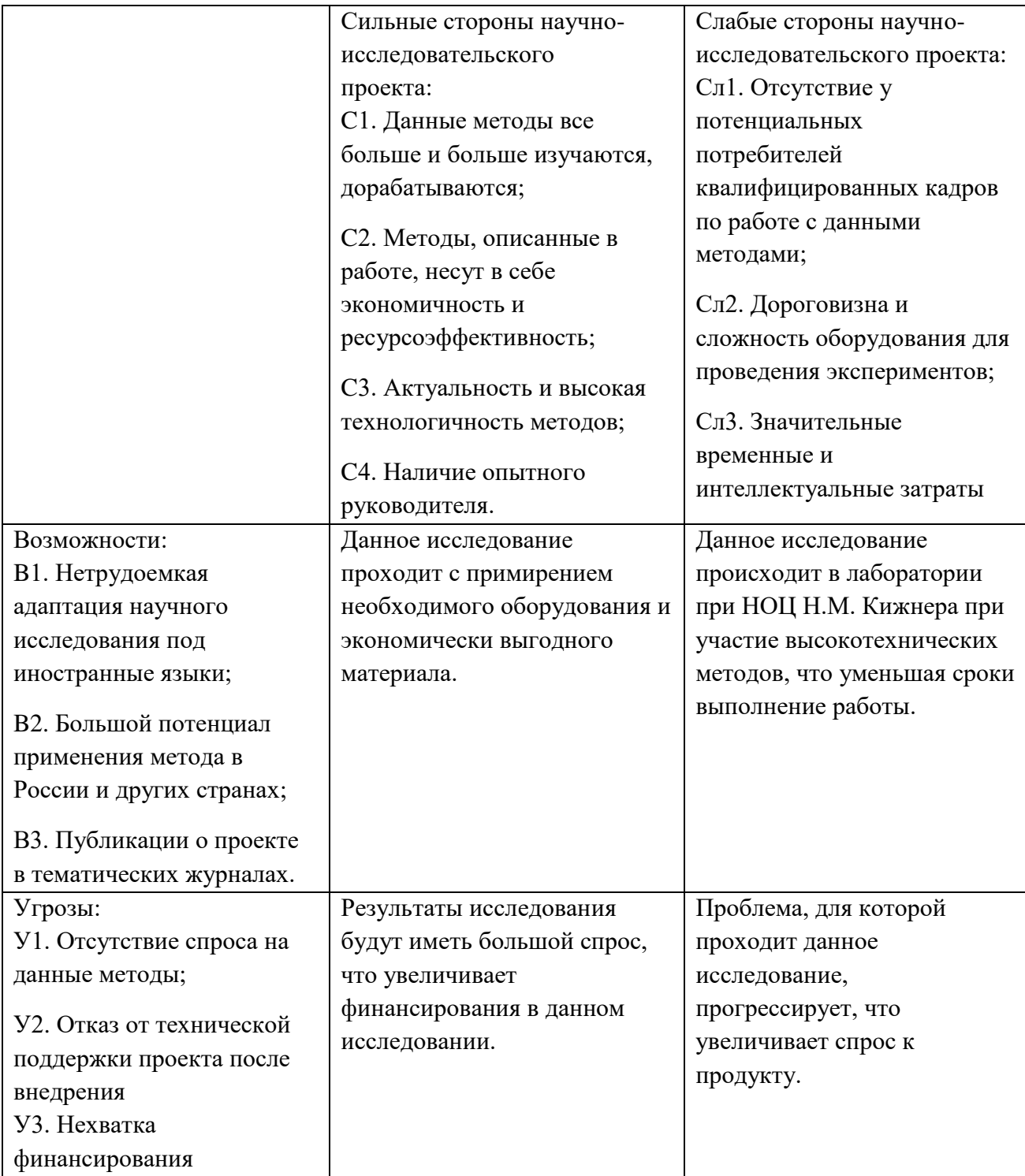

### **5.4. Оценка готовности проекта к коммерциализации**

Необходимо оценить данный научный проект на степень готовности к коммерциализации. То есть выяснить уровень собственных знаний для ее проведения. В рамках этого этапа приведена таблица 5.7, отражающая степень готовности проекта.

Таблица 5.7. Бланк оценки степени готовности научного проекта к коммерциализации

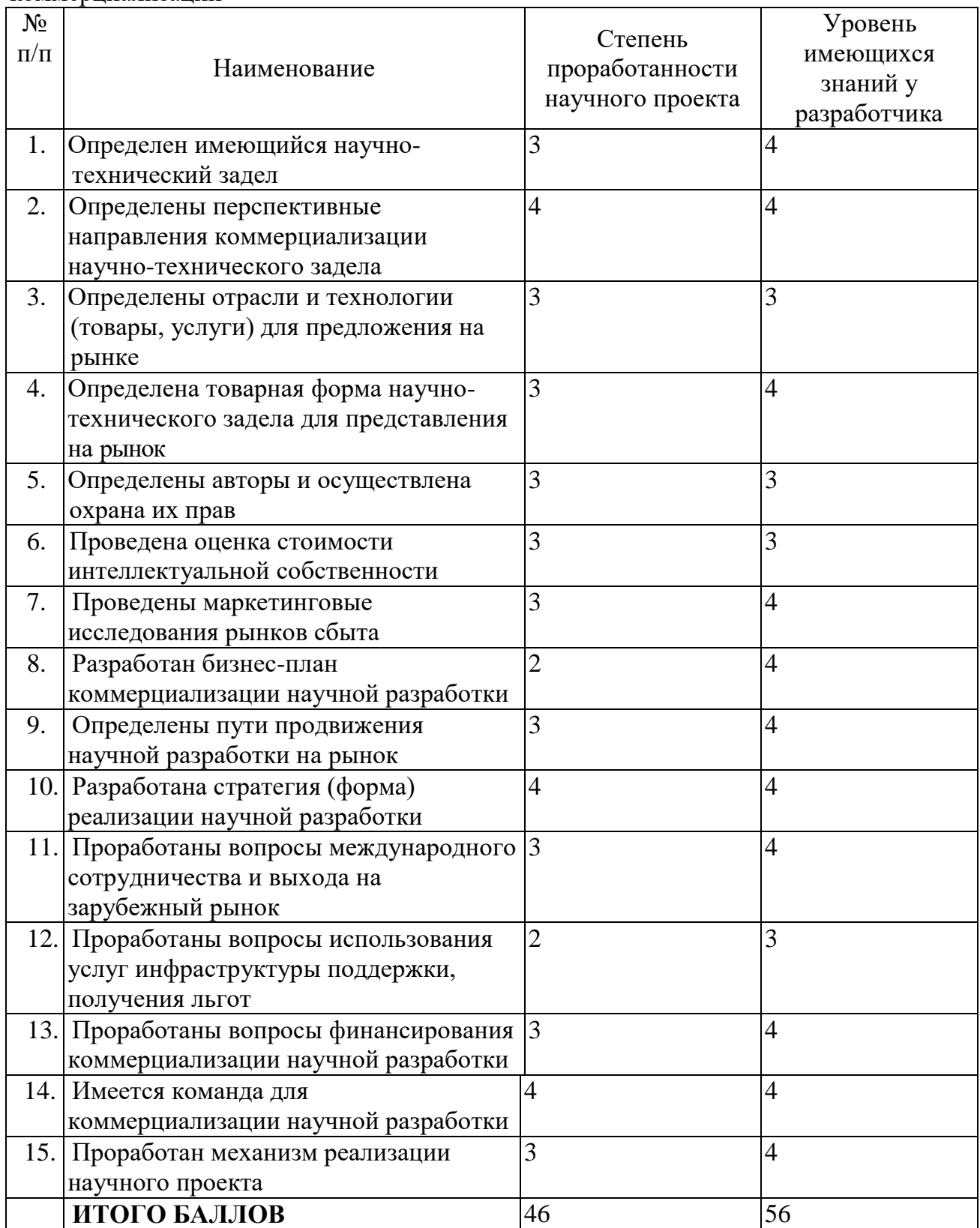

Оценка готовности научного проекта к коммерциализации (или уровень имеющихся знаний у разработчика) определяется по формуле:

$$
\mathbf{b}_{\text{cym}} = \sum \mathbf{b}_i \tag{5.1}
$$

где  $E_{\text{c}v}$  – суммарное количество баллов по каждому направлению;

Б*<sup>i</sup>* – балл по *i*-му показателю.

Перспективность проекта выше среднего, для улучшения разработки, необходимо проработать моменты использования услуг инфраструктуры поддержки и привлечь соответствующих специалистов в команду проекта.

#### **5.5 Планирование работ по научно-техническому исследованию**

#### **5.5.1 Структура работ в рамках научного исследования**

Планирование комплекса предполагаемых работ осуществляется в следующем порядке:

- определение структуры работ в рамках научного исследования;
- определение участников каждой работы;
- установление продолжительности работ;
- построение графика проведения научных исследований.

Для оптимизации работ удобно использовать классический метод линейного планирования и управления.

Результатом такого планирования является составление линейного графика выполнения всех работ.

Порядок этапов работ и распределение исполнителей для данной научно-исследовательской работы, приведен в таблице 5.8.

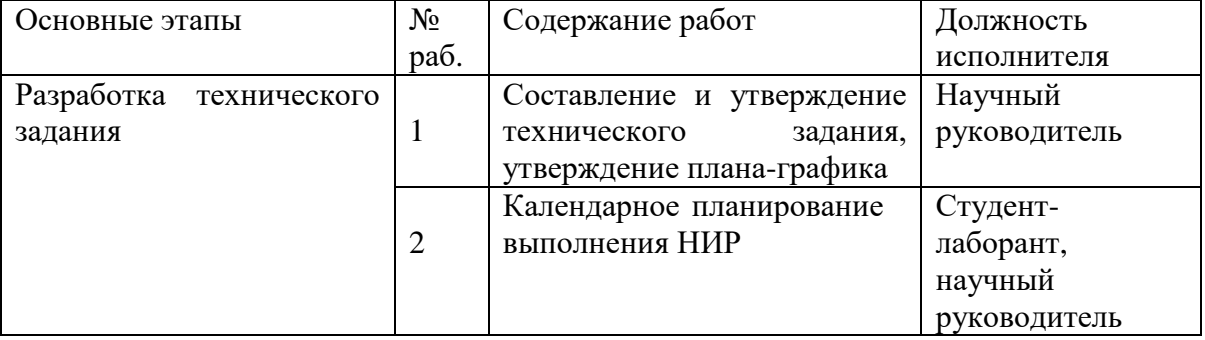

Таблица 5.8 – Перечень этапов, работ и распределение исполнителей

Продолжение таблицы 5.8.

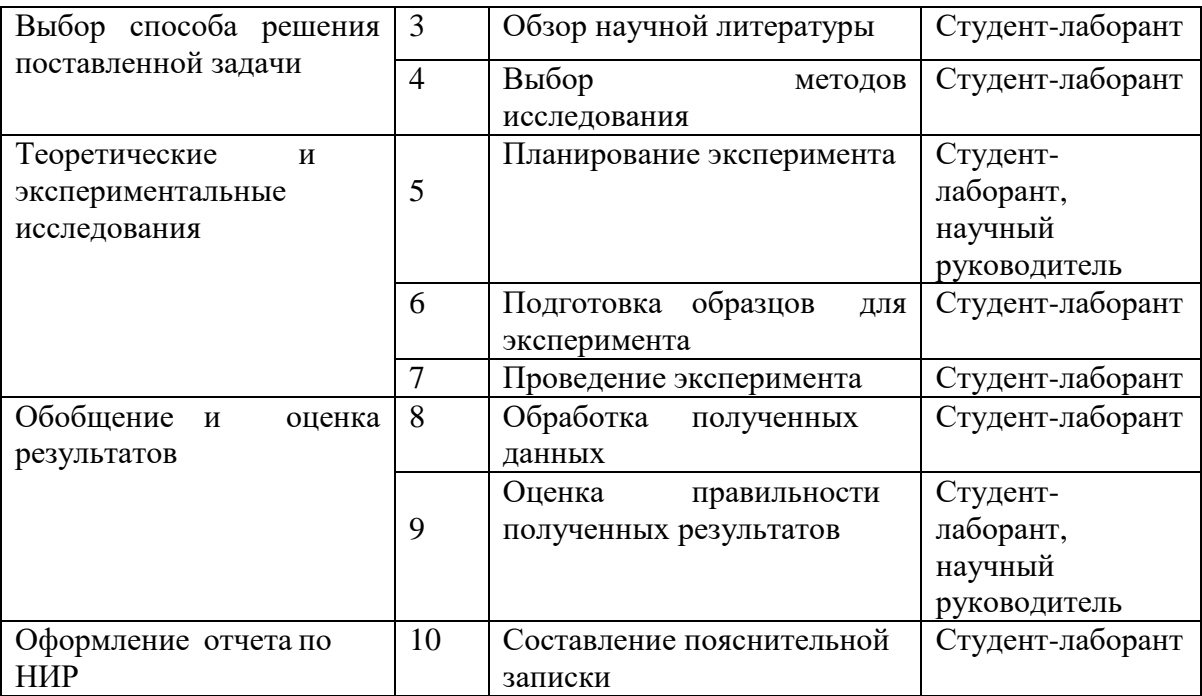

#### **5.5.2 Определение трудоемкости выполнения работ**

Трудовые затраты в большинстве случаях образуют основную часть стоимости разработки, поэтому важным моментом является определение трудоемкости работ каждого из участников научного исследования.

Трудоемкость выполнения научного исследования оценивается экспертным путем в человеко-днях и носит вероятностный характер, который зависит от множества трудно учитываемых факторов. Для определения ожидаемого (среднего) значения трудоемкости  $t_{\text{ox}i}$  используется следующая формула:

$$
t_{\text{ox}i} = \frac{3t_{\min i} + 2t_{\max i}}{5}, \tag{5.2}
$$

где  $t_{\rm{ox}i}$  – ожидаемая трудоемкость выполнения i-ой работы чел.-дн.;

 $t_{\text{min }i}$  – минимально возможная трудоемкость выполнения заданной i-ой работы, чел.-дн.;

 $t_{\mathrm{max}~i}$  – максимально возможная трудоемкость выполнения заданной i-ой работы, чел.-дн.;

Исхоля **H3** ожидаемой трудоемкости работ, определяется продолжительность каждой работы в рабочих днях  $T_p$ , учитывающая параллельность выполнения работ по нескольким исполнителями.

$$
T_{pi} = \frac{t_{\text{ox}i}}{q_i},\tag{5.3}
$$

где  $T_{pi}$  – продолжительность одной работы, раб.дн.;

 $t_{\text{ox}i}$  – ожидаемая трудоемкость выполнения одной работы, чел.-дн.;

 $H_i$  – численность исполнителей, выполняющих одновременно одну и ту же работу на данном этапе, чел.

Результаты расчетов трудоемкости и продолжительности всех видов работ приведены в таблице 5.9.

#### 5.5.3 Разработка графика проведения научного исследования

Наиболее удобным и наглядным представлением проведения научных работ является построение ленточного графика в форме диаграммы Ганта.

Диаграмма Ганта - горизонтальный ленточный график, на котором работы по теме представляются протяженными во времени отрезками, характеризующимися датами начала и окончания выполнения данных работ.

Для удобства построение графика, длительность каждого из этапов работ из рабочих дней следует перевести в календарные дни. Для этого необходимо воспользоваться следующей формулой:

$$
T_{ki} = T_{pi} \cdot k_{\text{KaJ}} \tag{5.4}
$$

где  $T_{ki}$  – продолжительность выполнения i-й работы в календарных днях;

 $T_{pi}$  – продолжительность выполнения i-й работы в рабочих днях;

 $k_{\text{Ka}n}$  коэффициент календарности.

Коэффициент календарности определяется по следующей формуле:

$$
k_{\text{KaJ}} = \frac{T_{\text{KaJ}}}{T_{\text{KaJ}} - (T_{\text{bL}} + T_{\text{np}})},
$$
\n(5.5)

где  $T_{\text{kan}}$  – количество календарных дней в году;

 $T_{\text{\tiny{BBX}}}$  – количество выходных дней в году;

 $T_{\text{np}}$  – количество праздничных дней в году.

Расчет коэффициента календарности:

$$
k_{\text{kaJ}} = \frac{T_{\text{kaJ}}}{T_{\text{kaJ}} - (T_{\text{bL}X} + T_{\text{np}})} = \frac{365}{365 - 118} = 1,48
$$

Полученные значения в календарных днях округляются до целого числа, а затем сводятся в таблицу 5.9.

|                                                                                           | Трудоёмкость работ       |       |                   |                          |                     |                |                                             |                                                |  |
|-------------------------------------------------------------------------------------------|--------------------------|-------|-------------------|--------------------------|---------------------|----------------|---------------------------------------------|------------------------------------------------|--|
| Название работы                                                                           | t min,<br>чел-<br>ДНИ    |       | t max,<br>чел-дни |                          | $tox_i,$<br>чел-дни |                | Длительность<br>работ в рабочих<br>днях Трі | Длительность<br>работ в<br>календарных<br>днях |  |
|                                                                                           | Mcn.1                    | Mcm.2 | Mcn.1             | Mcm.2                    | Mcm.1               | Hcn.2          |                                             | Ткі                                            |  |
| 1                                                                                         | $\overline{2}$           | 3     | $\overline{4}$    | 5                        | 6                   | $\overline{7}$ | $8\,$                                       | 9                                              |  |
| 1. Составление и<br>утверждение<br>технического задания,<br>утверждение плана-<br>графика | $\overline{2}$           |       | $\overline{4}$    | $\overline{\phantom{0}}$ | 2,8                 |                | 2,8                                         | $\overline{4}$                                 |  |
| 2. Календарное<br>планирование<br>выполнения ВКР                                          | 1                        | 3     | 3                 | $\overline{4}$           | 1,8                 | 3,4            | 3,4                                         | 5                                              |  |
| 3. Обзор научной<br>литературы                                                            | $\overline{a}$           | 6     |                   | 10                       |                     | 7,6            | 7,6                                         | 11                                             |  |
| 4. Выбор методов<br>исследования                                                          | $\overline{a}$           | 3     |                   | 5                        |                     | 3,8            | 3,8                                         | 6                                              |  |
| 5. Планирование<br>эксперимента                                                           | $\overline{2}$           | 6     | $\overline{4}$    | 8                        | 2,8                 | 6,8            | 6,8                                         | 10                                             |  |
| 6. Подготовка образцов<br>для эксперимента                                                | $\overline{\phantom{a}}$ | 5     |                   | $\overline{7}$           |                     | 5,8            | 5,8                                         | 9                                              |  |

Таблица 5.9.Временные показатели проведения научного исследования

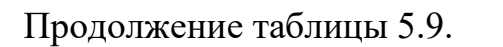

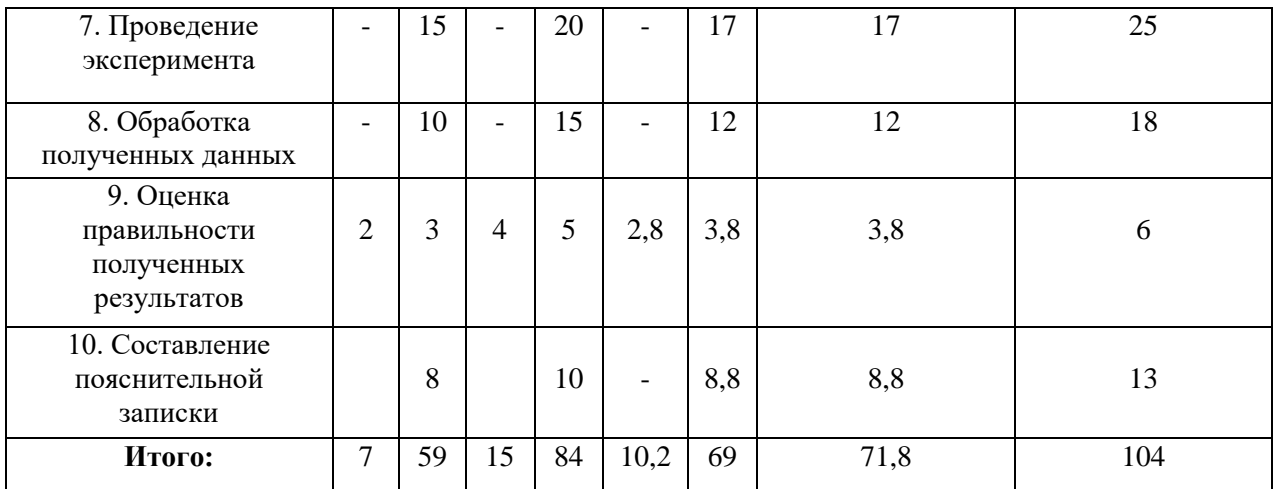

Примечание: Исп. 1 – научный руководитель, Исп. 2 –студент-лаборант.

Составлен план научного исследования, в котором разработан календарный план выполнения работ. Для построения таблицы временных показателей проведения НИ был рассчитан коэффициент календарности. С помощью показателей в табл. 5.10 был разработан календарный план-график проведения НИ по теме. Для иллюстрации календарного плана была использована диаграмма Ганта, указывающая на целесообразность проведения данного исследования.

### Таблица 5.10 – Диаграмма Ганта

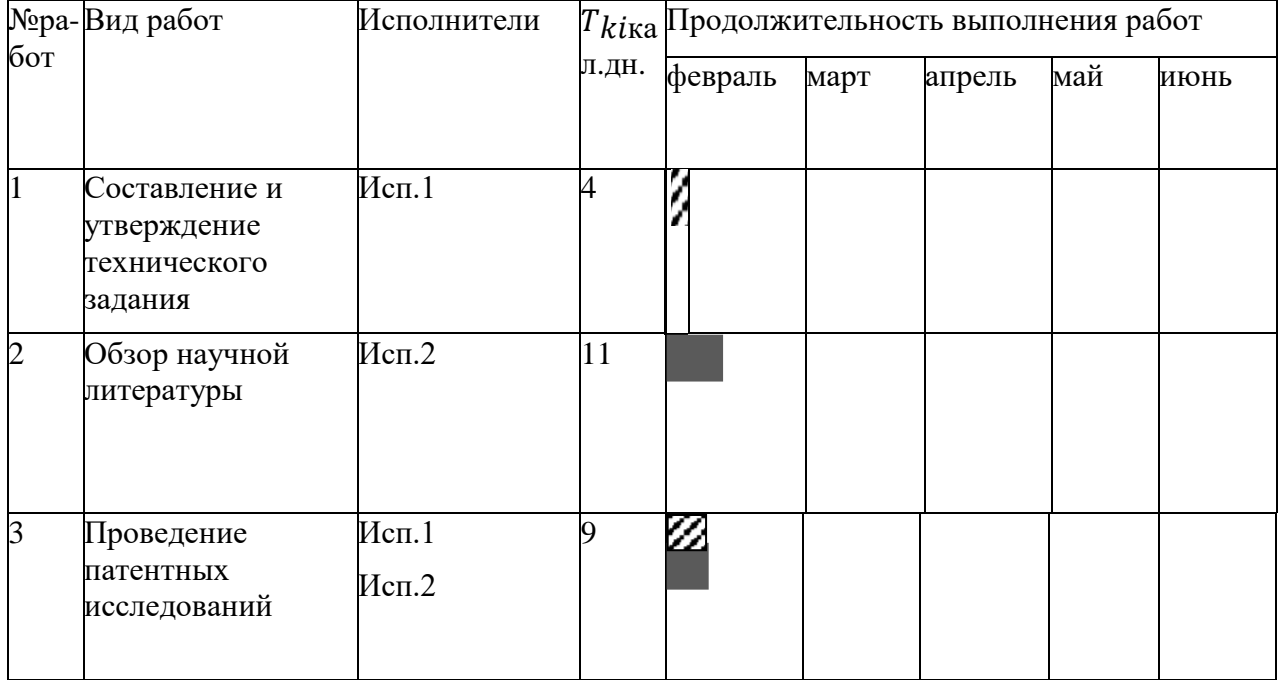

# Продолжение таблицы 5.10.

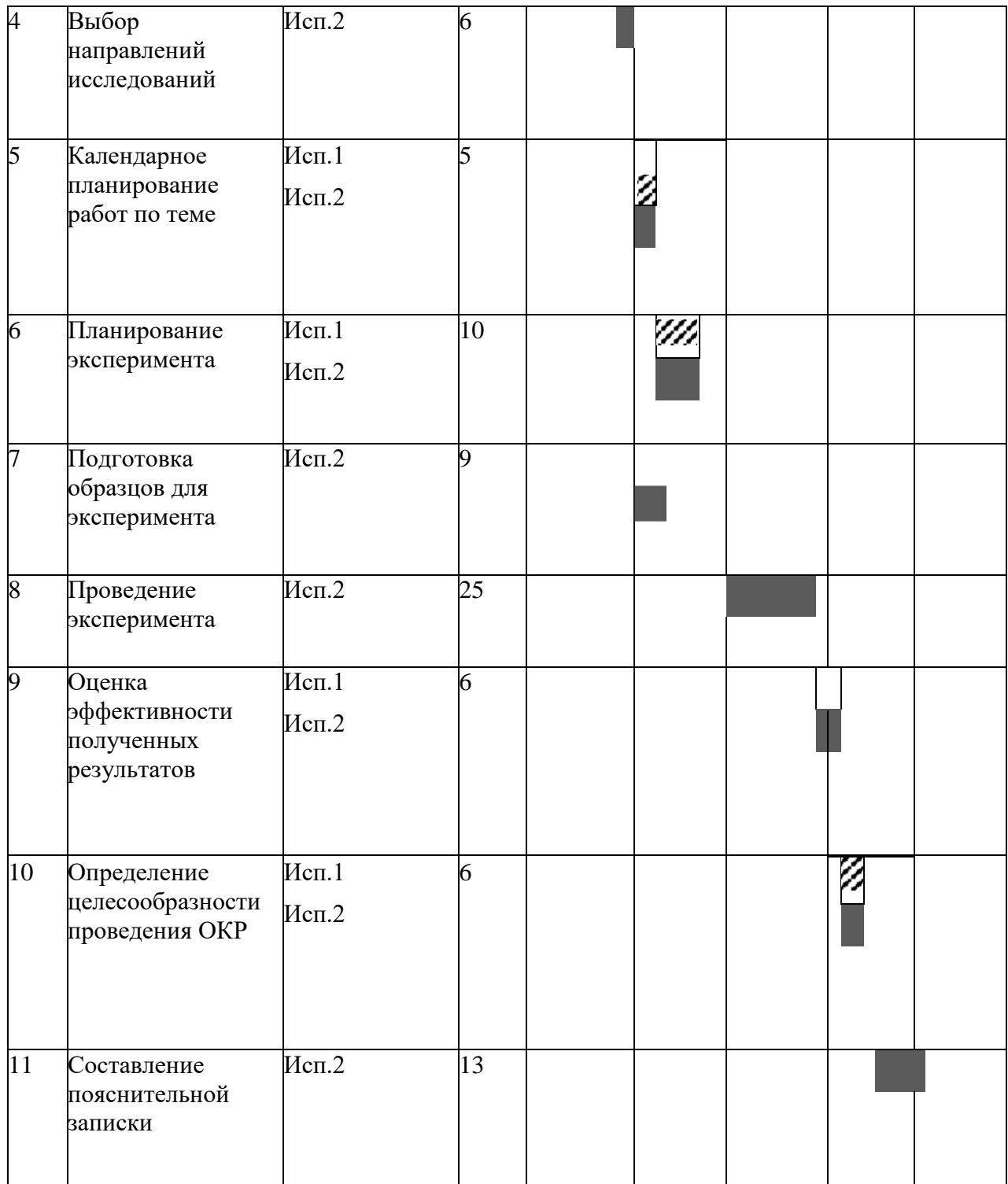

*Примечание:*

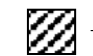

– Исп.1(научный руководитель), –Исп.2(студент-лаборант)

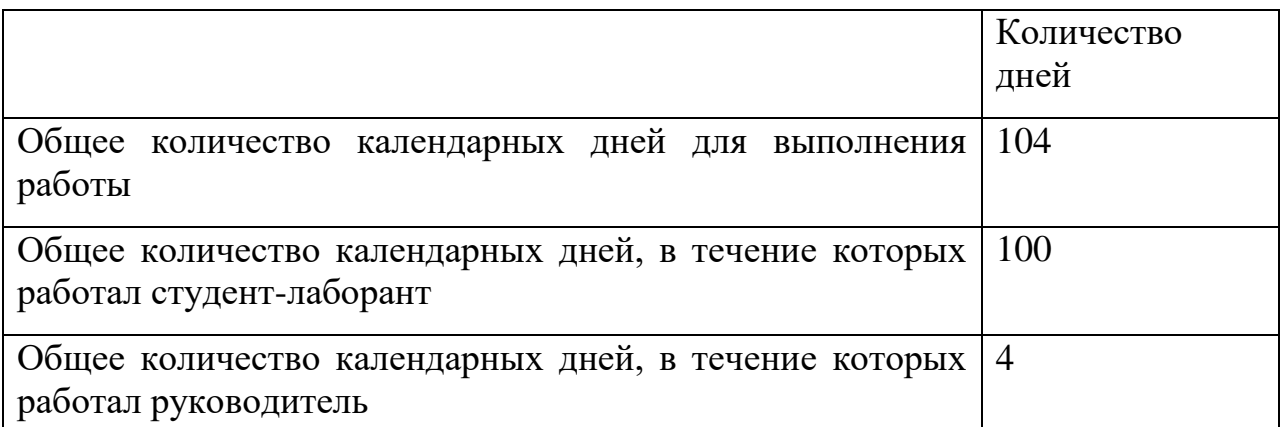

В результате выполнения подраздела был разработан план-график выполнения этапов работ для руководителя и студента-лаборанта, позволяющий оценить и спланировать рабочее время исполнителей, а также рассчитано количество дней, в течение которых работал каждый из исполнителей.

### **5.6 Бюджет научно-технического исследования (НТИ)**

Расчет бюджета научного проекта включает основные стадии затрат, такие как материальные затраты, амортизационные отчисления за использования оборудования, основная и дополнительная заработная плата исполнителей проекта, контрагентные расходы и накладные расходы.

### **5.6.1 Расчет материальных затрат НТИ**

При планировании бюджета научно-техническое исследование должно быть обеспечено полное и достоверное отражение всех видов расходов, связанных с его выполнением.

Расчет материальных затрат осуществляется по формуле:

$$
\mathbf{3}_{\mathrm{M}} = (1 + k_{T}) \cdot \sum_{i=1}^{m} \mathbf{I}_{i} \cdot N_{\mathrm{pacxi}} \,, \tag{5.6}
$$

где m – количество видов материальных ресурсов, потребляемых при выполнении научного исследования;

N<sub>pacxi</sub> - количество материальных ресурсов i-го вида, планируемых к использованию при выполнении научного исследования (шт., кг, м, м<sup>2</sup> и т.д.);

 $II_i$  – цена приобретения единицы i-го вида потребляемых материальных ресурсов (руб./шт., руб./кг, руб./м, руб./м2 и т.д.);

k<sub>T</sub> - коэффициент, учитывающий транспортно-заготовительные расходы.

| Наименование                     | Единица     | Количество     | Цена за ед., | Затраты<br>на  |
|----------------------------------|-------------|----------------|--------------|----------------|
|                                  | измерения   |                | руб.         | материал, руб. |
| $R(R)-(+)$ -винная               | $\Gamma$    | $\mathbf{1}$   | 2,5          | 2,5            |
| кислота                          |             |                |              |                |
| Хлорангидрид<br>уксусной кислоты | MJI         | 2,2            | 10           | 22             |
| Серная кислота                   | MJI         | $\mathbf{1}$   | 0,32         | 0,32           |
| Бензол                           | MJI         | $\overline{2}$ | 0,68         | 1,36           |
| Уксусная кислота                 | MJI         | 3              | 0,44         | 1,32           |
| Толуол                           | MJI         | 12             | 0,39         | 4,68           |
| Вода<br>дистиллированная         | MJI         | 10             | 0,29         | 2,9            |
| Сульфат натрия                   | $\Gamma$    | $\mathbf{1}$   | 0,16         | 0,16           |
| Гексан                           | MJI         | 5              | 0,73         | 3,65           |
| Уголь<br>активированный          | $\Gamma$    | 5              | 0,42         | 2,1            |
| Этанол                           | MJI         | $\overline{2}$ | 0,82         | 1,64           |
| Пластинка для                    | yп          |                | 3062,5       | 3062,5         |
| тонкослойной                     |             |                |              |                |
| хроматографии                    |             |                |              |                |
| Цилиндр                          | ШT          |                | 138          | 138            |
| Штатив                           | <b>IIIT</b> |                | 1251,2       | 1251,2         |

Таблица 5.12-Материальные затраты

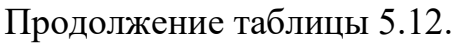

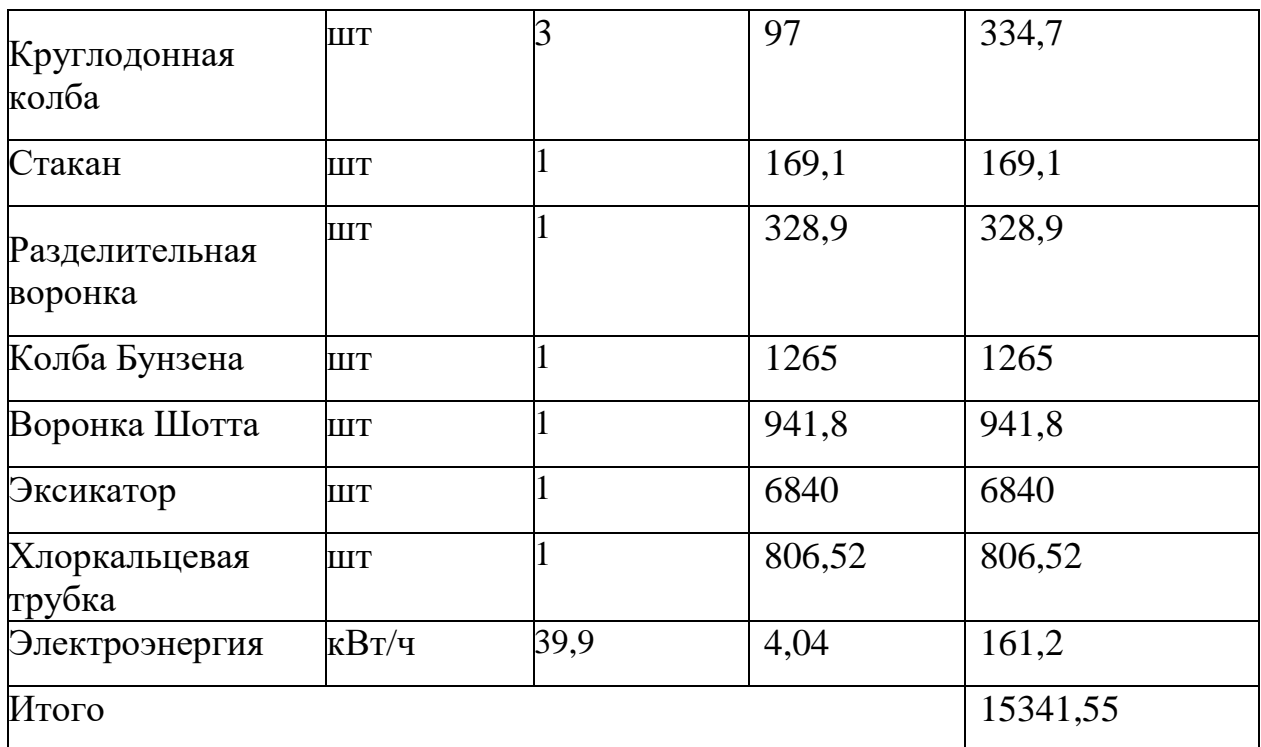

Общие материальные затраты составили 15341,55 руб.

### **5.6.2 Расчет затрат на специальное оборудование для научных работ**

В данный раздел были включены все затраты, потраченные на оборудование, используемого при выполнении исследования и имеющегося в лаборатории 311, 2 корпуса ТПУ, учитывается в виде амортизационных отчислений.

Расчет затрат по данной статье и стоимость оборудования, имеющегося в научно-технической организации, представлены в табл. 5.13.

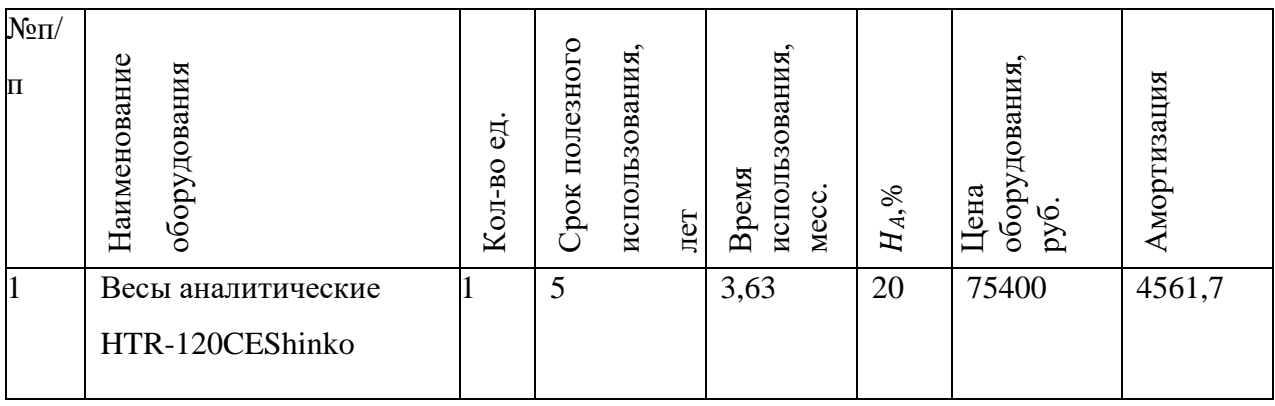

Таблица 5.13 – Расчет затрат на спецоборудование

Продолжение таблицы 5.13.

| $\overline{2}$ | Настольный ИК-           | 10           | 0,2  | 10 | 750000 | 1250     |
|----------------|--------------------------|--------------|------|----|--------|----------|
|                | спектрометр Agilent Cary |              |      |    |        |          |
|                | 630                      |              |      |    |        |          |
| $\beta$        | ВЭЖХ                     | 10           | 3,63 | 10 | 711000 | 21507,75 |
| $\overline{A}$ | Мешалка магнитная        | 5            | 3,63 | 20 | 40839  | 2470,75  |
|                | MSH-20D-Se               |              |      |    |        |          |
| 5              | Роторный испаритель      | 5            | 0,1  | 20 | 223220 | 372      |
|                | типаRV-06ML1-BIKA        |              |      |    |        |          |
|                | Итого:                   | 30162,21py6. |      |    |        |          |

Расчет амортизации проводится следующим образом:

Норма амортизации: рассчитывается по формуле:

$$
H_{AM} = \frac{1}{n'},\tag{5.7}
$$

где n - срок полезного использования в количестве лет.

Амортизация оборудования рассчитывается по формуле:

$$
A = \frac{H_{AM} \cdot H}{12} \cdot m,\tag{5.8}
$$

где И - итоговая сумма, тыс. руб.; m - время использования, мес.

Рассчитаем амортизацию для весов аналитических, с учетом, что срок полезного использования 5 лет:

$$
H_{AM} = \frac{1}{5} = 0.2
$$
 (5.9)

Общую сумму амортизационных отчислений находим следующим образом:

Весы аналитические:

$$
A = \frac{H_{AM} \cdot H}{12} \cdot m = \frac{0.2 \cdot 400}{12} \cdot 3.63 = 4561.7 \text{ py6.}
$$
 (5.10)

ИК - спектрометр:

$$
A = \frac{H_{AM} \cdot H}{12} \cdot m = \frac{0.1 \cdot 750000}{12} \cdot 0.2 = 1250 \text{ py6.}
$$
\n
$$
B \ni X:
$$
\n
$$
A = \frac{H_{AM} \cdot H}{12} \cdot m = \frac{0.1 \cdot 711000}{12} \cdot 3.63 = 21507.75 \text{ py6.}
$$
\n(5.12)

Мешалка магнитная:

 $12 \ \mathrm{ }$ 

$$
A = \frac{H_{AM} \cdot H}{12} \cdot m = \frac{0.2 \cdot 40839}{12} \cdot 3.63 = 2470.76 \text{ py6.}
$$
 (5.13)

Роторный испаритель:

$$
A = \frac{H_{AM} \cdot H}{12} \cdot m = \frac{0.2 \cdot 223220}{12} \cdot 0.1 = 372 \text{ py6.}
$$
 (5.14)

Суммарные затраты амортизационных отчислений:

$$
A = 4561,7 + 1250 + 21507,75 + 2470,76 + 372
$$
 (5.15)  
= 30132,21 py6.

#### **5.6.3 Основная заработная плата исполнителей**

В настоящую статью включается основная заработная плата научных и инженерно-технических работников, непосредственно участвующих в выполнении работ по данной теме. Расходы по заработной плате определяется исходя из трудоемкости выполняемых работ и действующей системы окладов и тарифных ставок в НИ ТПУ. В состав основной заработной платы включается премия, выплачиваемая ежемесячно из фонда заработной платы в размере 20-30 % от тарифа или оклада.

Статья включает основную заработную плату работников, непосредственно занятых выполнением проекта, (включая премии, доплаты) и дополнительную заработную плату и рассчитывается по формуле:

$$
3_{\rm 3\pi} = 3_{\rm 0CH} + 3_{\rm AOH} \tag{5.16}
$$

где  $3_{\text{oCH}}$  – основная заработная плата;

 $3_{\text{non}}$  – дополнительная заработная плата (12–20 % от  $3_{\text{och}}$ ).

Основная заработная плата руководителя рассчитывается по следующей формуле:

$$
3_{\text{oCH}} = 3_{\text{AH}} \cdot \text{T}_{\text{p}} \tag{5.17}
$$

где  $3_{\text{oc}}$  основная заработная плата одного работника;

Т<sup>р</sup> – продолжительность работ, выполняемых научно-техническим работником, раб. дн.;

 $3<sub>TH</sub>$  – среднедневная заработная плата работника, руб.

Среднедневная заработная плата рассчитывается по формуле:

$$
3_{\mu\mu} = \frac{3_{\mu} \cdot M}{F_{\mu}} \tag{5.18}
$$

где  $3<sub>w</sub>$  – месячный должностной оклад работника, руб.;

М – количество месяцев работы без отпуска в течение года:

при отпуске в 24 раб. дня М =11,2 месяца, 5–дневная неделя;

при отпуске в 48 раб. дней М=10,4 месяца, 6–дневная неделя;

 $F_{\pi}$  – действительный годовой фонд рабочего времени научно– технического персонала, раб. дн.

Месячный должностной оклад работника:

$$
3_{\mathrm{M}} = 3_{\mathrm{rc}} \cdot (1 + k_{\mathrm{np}} + k_{\mathrm{A}}) \cdot k_{\mathrm{p}} \tag{5.19}
$$

где  $3<sub>rc</sub>$  – заработная плата по тарифной ставке, руб.;

 $k_{np}$  – премиальный коэффициент, равный 0,3 для руководителя, 0,2 для студента;

 $k_{\mu}$  – коэффициент доплат и надбавок для руководителя составляет 0,3;

 $k_p$  – районный коэффициент, равный 1,3 (для Томска).

Месячный должностной оклад научного руководителя:

$$
3_{\rm M} = 3_{\rm rc} \cdot (1 + k_{\rm np} + k_{\rm A}) \cdot k_{\rm p} = 30000 \cdot (1 + 0.3 + 0.3) \cdot 1.3 \tag{5.20}
$$
  
= 62400 py6.

Месячный должностной оклад студента – лаборанта:

$$
3_{\rm M} = 3_{\rm rc} \cdot (1 + k_{\rm np} + k_{\rm A}) \cdot k_{\rm p} = 15000 \cdot (1 + 0.2) \cdot 1.3 \tag{5.21}
$$
  
= 23400 p y6.

Среднедневная заработная плата рассчитывается по формуле:

Для шестидневной рабочей недели (рабочая неделя руководителя):

$$
3_{\mu\text{H}} = \frac{3_{\text{M}} \cdot \text{M}}{F_{\mu}} = \frac{62400 \cdot 10.4}{246} = 2638.05 \text{ py6.}
$$
 (5.22)

Для пятидневной рабочей недели (рабочая неделя студента):

$$
3_{\mu\text{H}} = \frac{3_{\text{M}} \cdot \text{M}}{F_{\mu}} = \frac{23400 \cdot 11.2}{213} = 1230.42 \text{ py6.}
$$
 (5.23)

Таблица 5.14 – Баланс рабочего времени

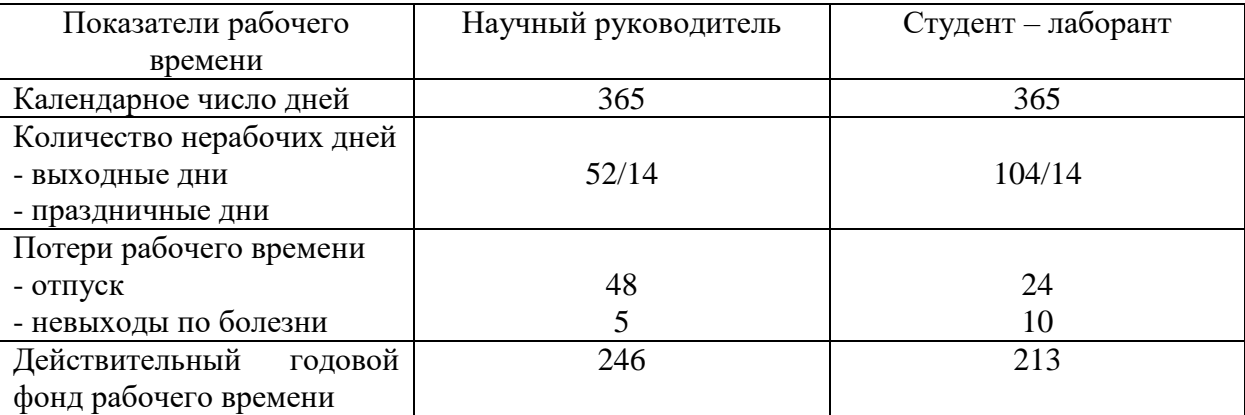

Расчет основной заработной платы представлен в таблице 5.15.

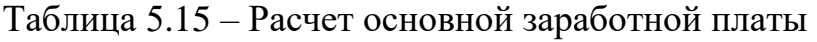

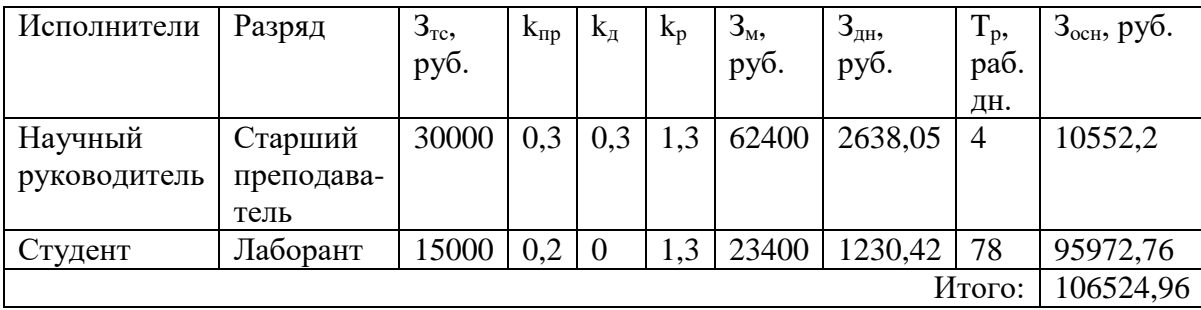

#### **5.6.4 Расчет дополнительной заработной платы**

Дополнительная заработная плата учитывает величину предусмотренных Трудовым кодексом РФ доплат за отклонение от нормальных условий труда, а также выплат, связанных с обеспечением гарантий и компенсаций (при исполнении государственных и общественных обязанностей, при совмещении работы с обучением, при предоставлении ежегодного оплачиваемого отпуска и т.д.).

Расчет дополнительной заработной платы рассчитывается по формуле:

$$
\mathbf{3}_{\text{qon}} = k_{\text{qon}} \cdot \mathbf{3}_{\text{och}} \,, \tag{5.24}
$$

где  $k_{\text{non}}$  – коэффициент дополнительной заработной платы, принятый на стадии проектирования за 0,15.

Для руководителя:

$$
3_{A0II} = k_{A0II} \cdot 3_{OCH} = 0.15 \cdot 10552.2 = 1582.83 \text{ py6.}
$$
 (5.25)  
Для студента:

$$
3_{\text{qon}} = k_{\text{qon}} \cdot 3_{\text{och}} = 0.15 \cdot 95972.76 = 14395.91 \text{ py6.}
$$
 (5.26)

### **5.6.5 Отчисления во внебюджетные фонды**

В данной статье расходов отражаются обязательные отчисления по установленным законодательством Российской Федерации нормам органам государственного социального страхования (ФСС), пенсионного фонда (ПФ) и медицинского страхования (ФФОМС) от затрат на оплату труда работников.

Величина отчислений во внебюджетные фонды определяется исходя из формулы:

$$
3_{\text{bHe6}} = k_{\text{bHe6}} \cdot (3_{\text{och}} + 3_{\text{AOH}}) \tag{5.27}
$$

где  $k_{\text{BHE6}}$  – коэффициент отчислений на уплату во внебюджетные фонды (пенсионный фонд, фонд обязательного медицинского страхования и пр.).

Общая ставка взносов составляет в 2022 году - 30% (ст. 425, 426 НК РФ):

- 22 % - на пенсионное страхование;

- 5,1 % - на медицинское страхование;

- 2,9 % - на социальное страхование.

Отчисления во внебюджетные фонды:

Для руководителя:

$$
3BHe6 = kBHe6 \cdot (3ocH + 3A0H) = 0.3 \cdot (10552.2 + 1582.83)
$$
 (5.28)  
= 3640.51 py6.

Для студента:

$$
3_{\text{BHe6}} = k_{\text{BHe6}} \cdot (3_{\text{OCH}} + 3_{\text{AOH}}) = 0.3 \cdot (95972.76 + 14395.91) \qquad (5.29)
$$

$$
= 33110.6 \text{ py6.}
$$

#### **5.6.6 Накладные расходы**

Накладные расходы учитывают прочие затраты организации, не попавшие в предыдущие статьи расходов. Их величина определяется по формуле:

$$
3_{\text{HAKJ}} = (\Sigma \text{crate} \check{\mathbf{n}}) \cdot k_{\text{hp}} \tag{5.30}
$$

где k<sub>нр</sub> – коэффициент, учитывающий накладные расходы.

Величину коэффициента накладных расходов можно взять в размере 16%.

Накладные расходы составили:

$$
3_{\text{HAKJ}} = (15341,55 + 30162,21 + 106524,96 + 1582,83 + 14395,91 + 3640,51 + 33110,6) \cdot 0,16 = 32761,37 \text{ py6}.
$$

На основании полученных данных по отдельным статьям затрат составляется калькуляция плановой себестоимости НИР по форме, приведенной в табл.5.16.

| Статьи              |             |                                        |                                       |                                         |                                             |                      |                                            |  |
|---------------------|-------------|----------------------------------------|---------------------------------------|-----------------------------------------|---------------------------------------------|----------------------|--------------------------------------------|--|
| материалы<br>Сырье, | Амортизация | плата<br><b>Основная</b><br>заработная | плата<br>Дополнительная<br>заработная | на<br>Отчисления<br>социальные<br>нужды | накладны<br>расходов<br><b>Ge3</b><br>Итого | Накладные<br>расходы | бюджетная<br><b>CTOHMOCTL</b><br>c<br>Итог |  |
| 15341,55 30162,21   |             | 106524,96                              | 15978,74                              | 36751,11                                | 204758,11                                   | 32761,37             | 237519,94                                  |  |

Таблица 5.16 – Группировка затрат по статьям

### **5.7 Организационная структура проекта**

В практике используется несколько базовых вариантов организационных структур: функциональная, проектная, матричная. Наиболее подходящей является проектная структура.

Пример проектной организационной структуры научного проекта приведен на рис.23.

Проектная структура представляет из себя фактически филиал фирмы внутри предприятия со своими функциональными подразделениями. Члены проектной команды полностью ориентированы на результаты проекта и на его руководителя.

Преимущества проектной структуры:

- размывание специализации сотрудников;
- ослабление внимания к технической компетентности;
- снижение роли функциональных руководителей

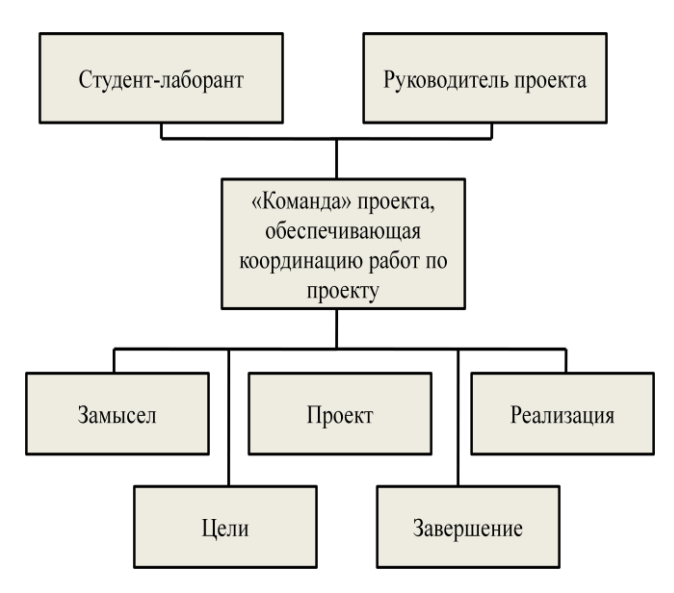

Рисунок 23 – Проектная структура проекта

## **5.8 План управления коммуникациями проекта**

План управления коммуникациями отражает требования к коммуникациям со стороны участников проекта. План управления коммуникациями приведен в табл.5.17.

| $N_2$     | Какая                 | Кто           | Кому          | Когда            |
|-----------|-----------------------|---------------|---------------|------------------|
| $\Pi/\Pi$ | информация            | передает      | передается    | передает         |
|           | передается            | информацию    | информация    | информацию       |
| 1.        | Статус проекта        | Руководитель  | Представителю | Еженедельно      |
|           |                       | проекта       | заказчика     |                  |
| 2.        | Обмен информацией о   | Исполнитель   | Участникам    | Ежедневно        |
|           | текущем состоянии     | проекта       | проекта       |                  |
|           | проекта               |               |               |                  |
| 3.        | Документы и           | Ответственное | Руководителю  | Не позже сроков  |
|           | информация по проекту | лицо по       | проекта       | графиков и к.    |
|           |                       | направлению   |               | точек            |
| 4.        | О выполнении          | Исполнитель   | Руководителю  | Не позже дня     |
|           | контрольной точки     | проекта       | проекта       | контрольного     |
|           |                       |               |               | события по плану |
|           |                       |               |               | управления       |

Таблица 5.17 – План управления коммуникациями проекта

### **5.9 Реестр рисков проекта**

Идентифицированные риски проекта включают в себя возможные неопределенные события, которые могут возникнуть в проекте и вызвать последствия, которые повлекут за собой нежелательные эффекты (табл.5.18).

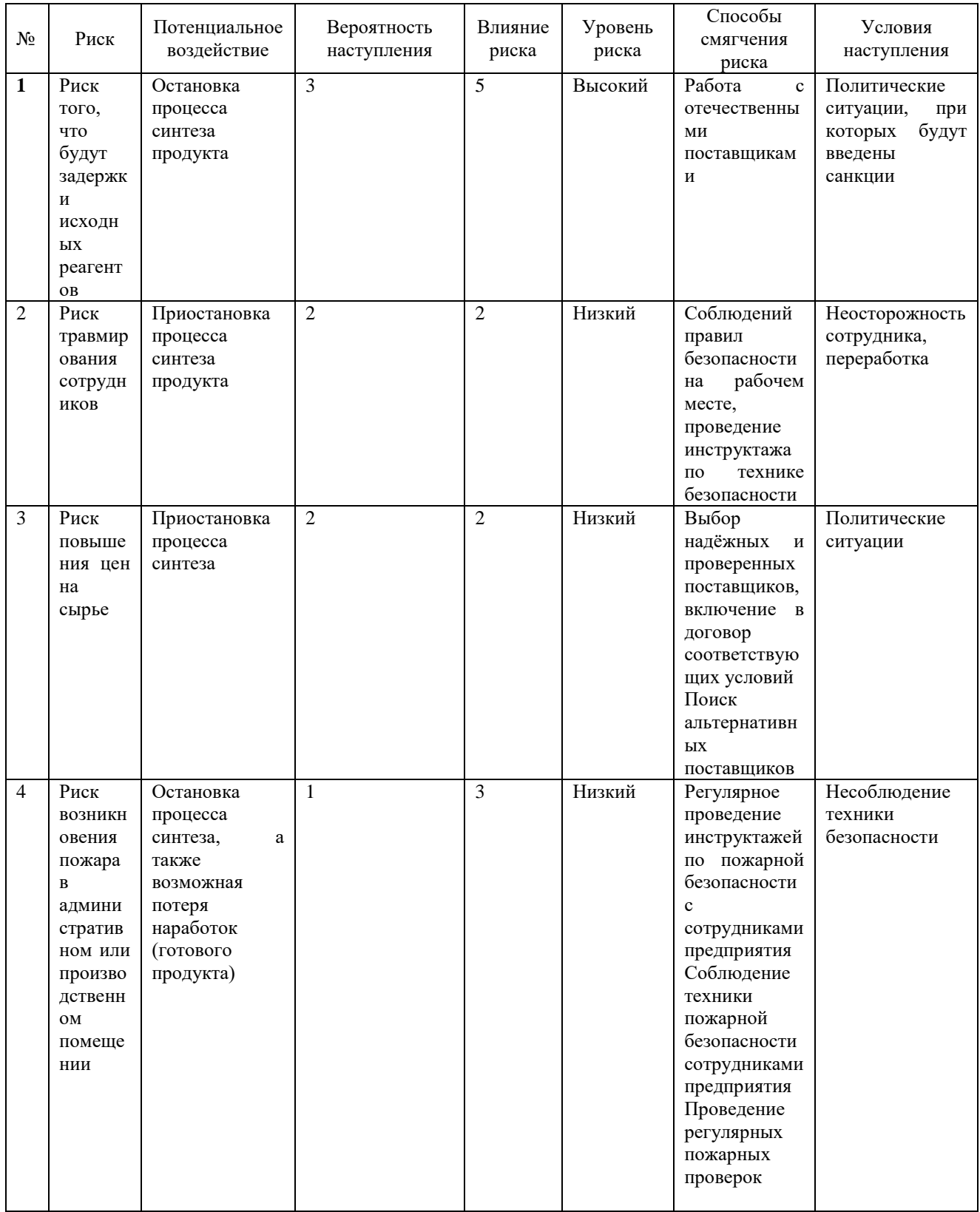

# Таблица 5.18 – Реестр рисков

# **5.10 Определение ресурсной (ресурсосберегающей), финансовой, бюджетной, социальной и экономической эффективности исследования**

Определение эффективности происходит на основе расчета интегрального показателя эффективности научного исследования. Его нахождение связано с определением двух средневзвешенных величин: финансовой эффективности и ресурсоэффективности.

Интегральный показатель финансовой эффективности научного исследования определяется как:

$$
I_{\phi\mu\mu,p}^{\text{NCn},i} = \frac{\Phi_{pi}}{\Phi_{max}} \tag{5.31}
$$

где  $I_{\Phi^{\mathrm{H}\mathrm{c}\mathrm{n},i}}^{\mathrm{uc}\mathrm{n},i}$  — интегральный финансовый показатель разработки;

 $\Phi_{\text{p}i}$  – стоимость i-го варианта исполнения;

 $\Phi_{max}$  – максимальная стоимость исполнения научноисследовательского проекта.

$$
I_{\phi_{\text{PHF},p}}^{\text{HCT1}} = \frac{237519,94}{358685,30} = 0,662;
$$
  

$$
I_{\phi_{\text{PHF},p}}^{\text{HCT2}} = \frac{314270,20}{358685,30} = 0,876;
$$
  

$$
I_{\phi_{\text{HH},p}}^{\text{HCT3}} = \frac{358685,30}{358685,30} = 1
$$

Интегральный показатель ресурсоэффективности вариантов исполнения объекта исследования можно определить следующим образом:

$$
I_{pi} = \sum_{i=1}^{n} a_i \times b_i
$$
 (5.32)

где  $I_{\rm ni}$  – интегральный показатель ресурсоэффективности для *i*-го варианта исполнения разработки;

 $a_i$  – весовой коэффициент i-го варианта исполнения разработки;

 $b_i^a$ ,  $b_i^p$  – бальная оценка i-го варианта исполнения разработки, устанавливается экспертным путем по выбранной шкале оценивания;

 $n$  – число параметров сравнения.

Таблица 5.19 - Сравнительная оценка характеристик вариантов исполнения проекта

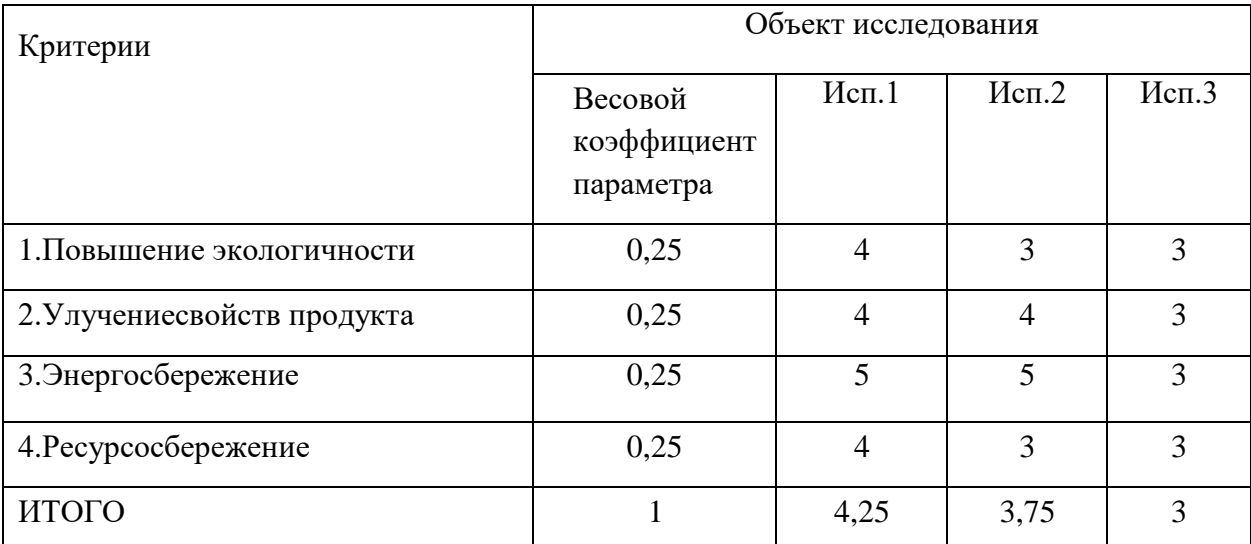

Исп.1 - продукт, полученный в ходе исследовательской работы;

Исп.2 – Получение диастереомерных солей галодифа с  $(R)(R)-(+)$ -винной кислотой

Исп.3 – Получение диастереомерных солей галодифа с  $(R)(S)$ -(-)-винной кислотой.

Расчет интегрального показателя для разрабатываемого проекта:

$$
I_{p-\text{ncn1}} = 0.25 \cdot 4 + 0.25 \cdot 4 + 0.25 \cdot 5 + 0.25 \cdot 4 = 4.25;
$$
  
\n
$$
I_{p-\text{ncn2}} = 0.25 \cdot 3 + 0.25 \cdot 4 + 0.25 \cdot 5 + 0.25 \cdot 3 = 3.75;
$$
  
\n
$$
I_{p-\text{ncn3}} = 0.25 \cdot 3 + 0.25 \cdot 3 + 0.25 \cdot 3 + 0.25 \cdot 3 = 3.
$$

Интегральный показатель эффективности вариантов исполнения разработки  $(I_{\text{ucn}i})$  определяется на основании интегрального показателя ресурсоэффективности и интегрального финансового показателя по формуле:

$$
I_{\text{ucn1}} = \frac{I_{\text{p}-\text{ucn1}}}{I_{\text{qump}}^{\text{ucn1}}} = \frac{4,25}{0,662} = 6,42
$$

$$
I_{\text{ucn2}} = \frac{I_{\text{p}-\text{ucn2}}}{I_{\text{qump}}^{\text{ucn2}}} = \frac{3,75}{0,876} = 4,28;
$$

$$
I_{\text{ucn3}} = \frac{I_{\text{p}-\text{ucn3}}}{I_{\text{qump}}^{\text{ucn3}}} = \frac{3}{1} = 3.
$$

Сравнение интегрального показателя эффективности вариантов исполнения разработки позволит определить сравнительную эффективность проекта и выбрать наиболее целесообразный вариант из предложенных.

Сравнительная эффективность проекта (Э<sub>cn</sub>):

$$
\Theta_{\rm cp} = \frac{I_{\rm acn2}}{I_{\rm acn1}} \tag{5.33}
$$

Таблица 5.20 – Сравнительная эффективность разработки

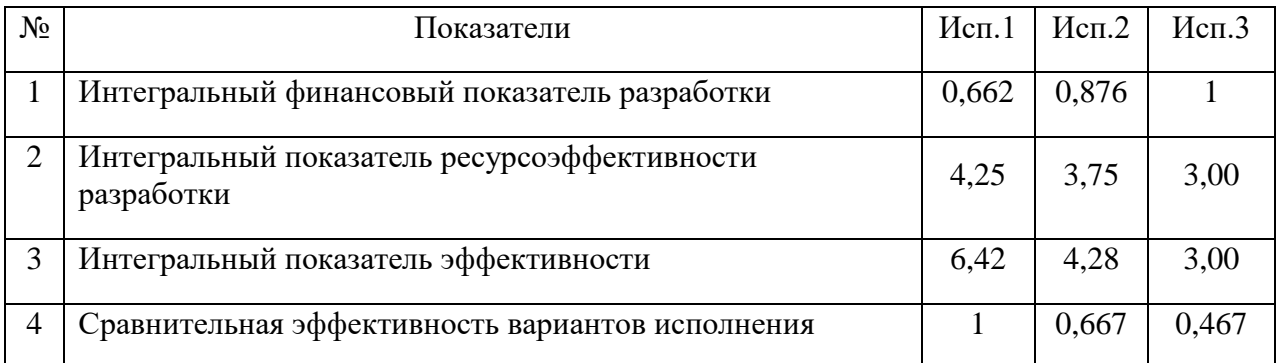

Сравнив значения интегральных показателей эффективности можно сделать вывод, что реализация технологии в первом исполнении является более эффективным вариантом решения задачи, поставленной в данной работе с позиции финансовой и ресурсной эффективности.

#### Выводы по разделу:

В ходе разработки данного раздела ВКР были сделаны следующие ВЫВОДЫ:

Данная научно-исследовательская разработка является конкурентоспособной. Главными преимуществами исследованного технического решения являются высокая технологичность методов  $\overline{M}$ сравнительная дешевизна используемых реагентов.

При планировании работ был разработан план-график выполнения этапов исследования для руководителя и студента-лаборанта, позволяющий оценить и спланировать рабочее время исполнителей. Были определены: общее количество календарных дней для выполнения работы - 104 дней, общее количество календарных дней работы студента-лаборанта - 100 и общее количество календарных дней работы руководителя - 4.

61

Составлен бюджет проектирования, позволяющий оценить затраты на выполнение НИР, которые составляют 237519,94 руб.

Оценка финансовой эффективности показала, что текущий проект по получению уреида галодифа с (*R)(R)*-(+)-O,O'-диацетилвинной кислотой является наиболее финансово- и ресурсоэффективным является по сравнению с аналогами.

## **Список публикаций**

1. Беляева Н.А., Куксѐнок В.Ю. Ацилирование галодифа ангидридом O,O'-диацетилвинной кислоты // Химия и химическая технология в XXI веке : материалы XXIII Международной научно-практической конференции студентов и молодых ученых имени выдающихся химиков Л.П. Кулѐва и Н.М. Кижнера. 2022. № 1. С. 206-207.